Philips Medical Systems

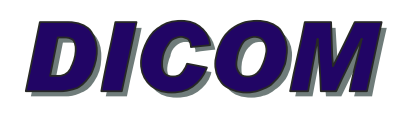

# CONFORMANCE STATEMENT

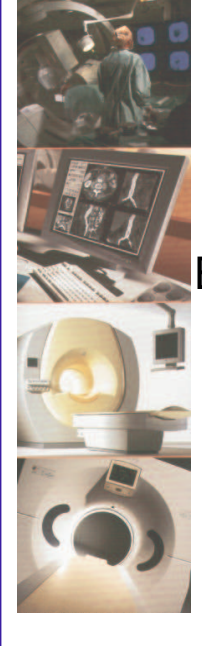

EasyAccess Enterprise R 9.2 (HPUX) EasyAccess Enterprise Edition R 9.2 (W2K) EasyAccess Entry R 9.2 EasyAccess Modality R 3.1 EasyVision DX/CL/RG/Home/CL.net R 9.2 EasyCapture F/M R 9.2 EasyVision DX Standalone R 9.2

Document Number XPB 080-030098

02 Sept 2004

© Koninklijke Philips Electronics N.V. 2004 All rights reserved

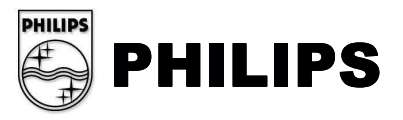

Copyright KONINKLIJKE PHILIPS ELECTRONICS N.V. 2004.

All rights reserved. No part of this publication may be reproduced or transmitted in any form or by any means, electronic or mechanical, including photocopy, recording, or any information storage and retrieval system, without prior written permission from the copyright owner.

Copyright © 2003 SECTRA-Imtec AB. All rights reserved.

Philips PACS Systems are built in partnership with Sectra-Imtec AB, Sweden.

© Koninklijke Philips Electronics N.V. 2004 All rights reserved

# **TABLE OF CONTENTS**

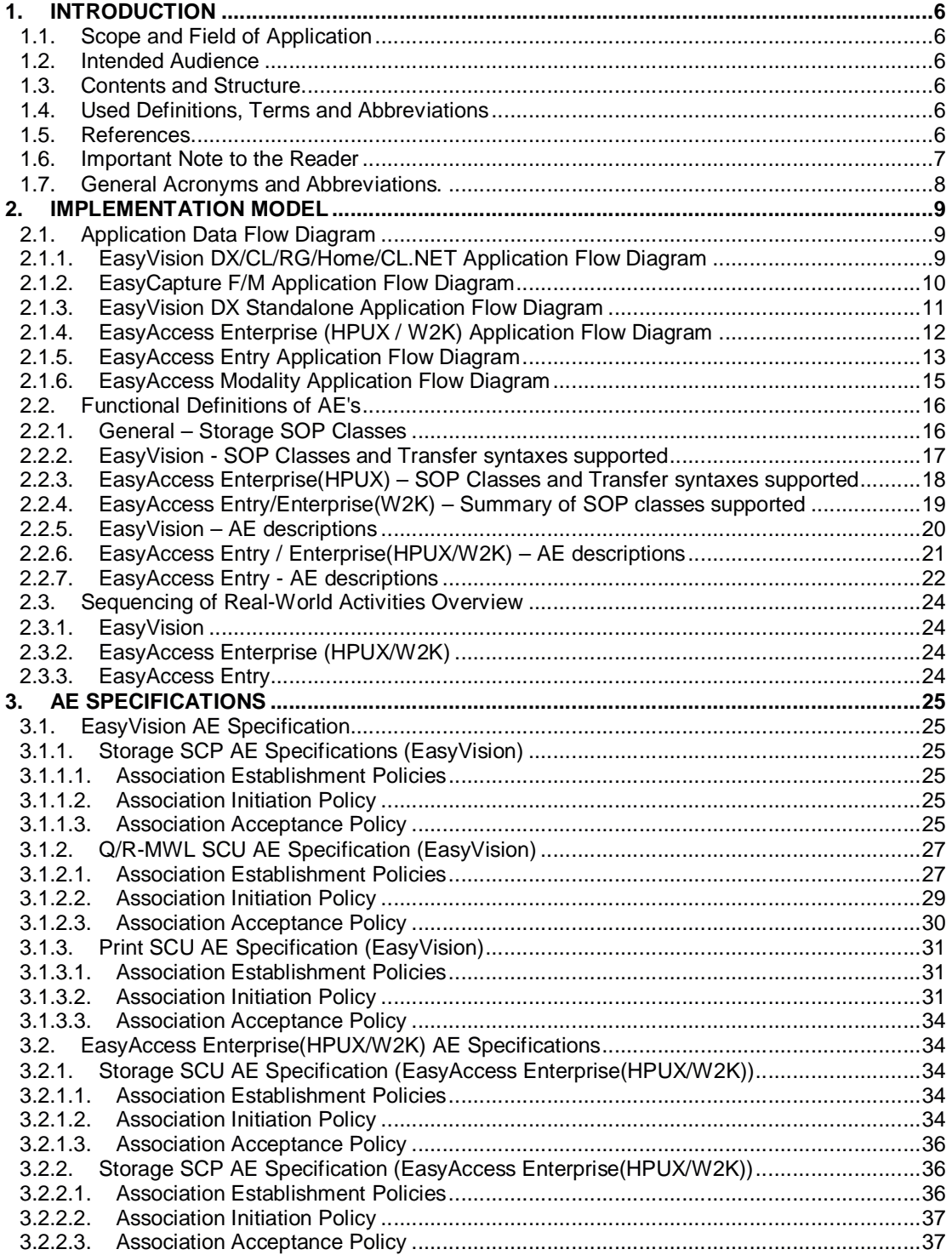

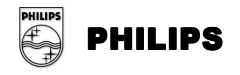

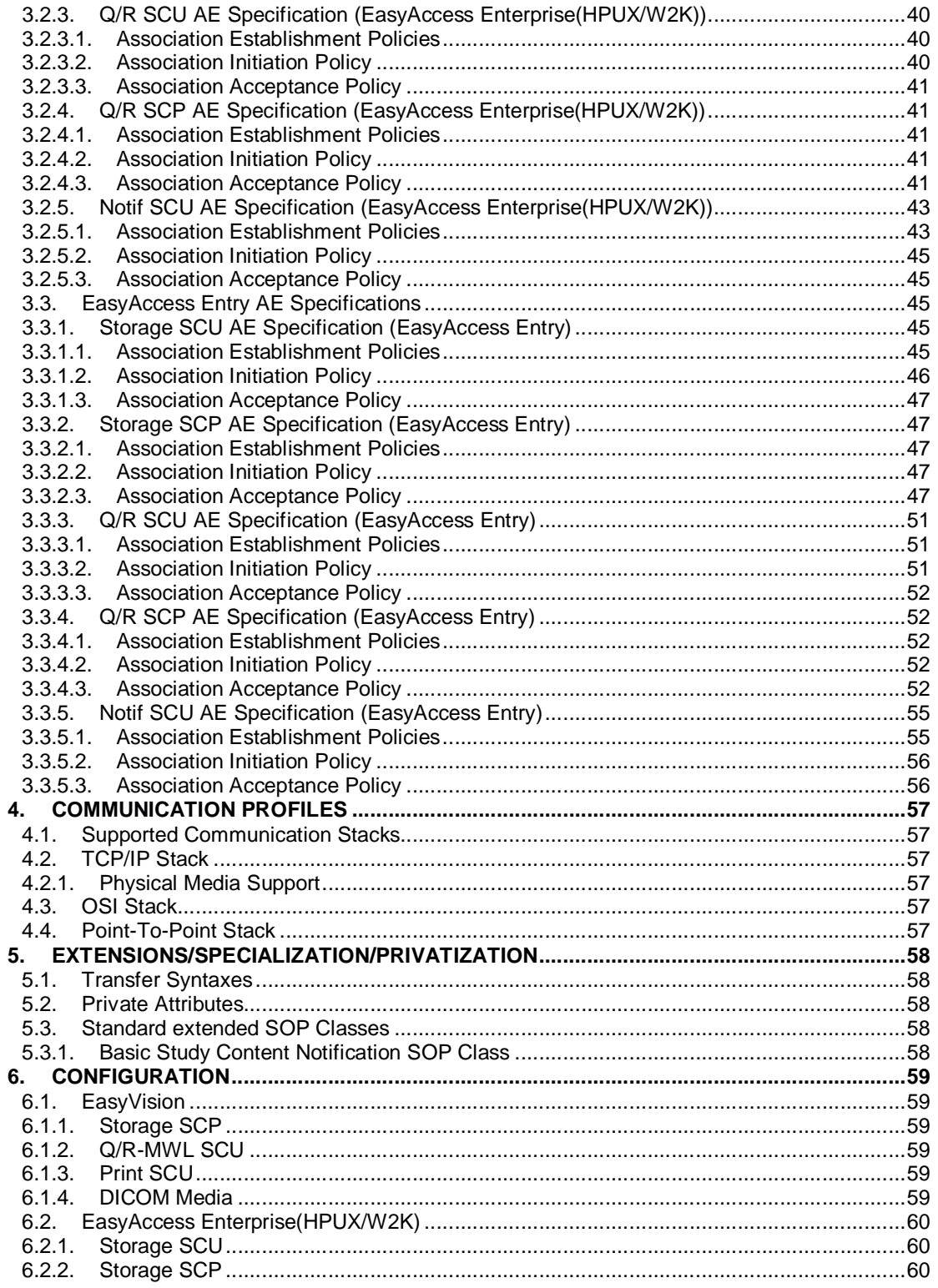

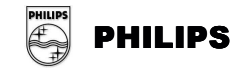

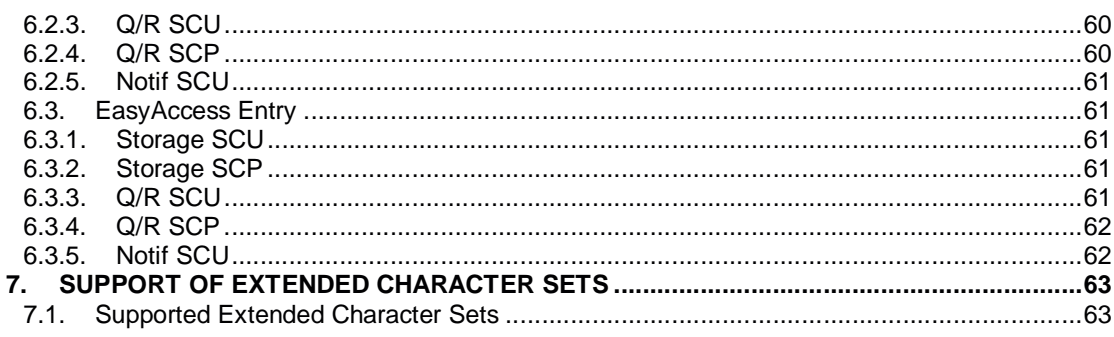

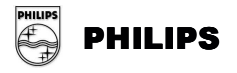

# **1. INTRODUCTION**

This chapter provides general information about the purpose, scope and contents of this Conformance Statement.

# **1.1. Scope and Field of Application**

The scope of this DICOM Conformance Statement is to facilitate data exchange with equipment of Philips Medical Systems. This document specifies the compliance to the DICOM standard (formally called the NEMA PS 3.X standards). It contains a short description of the applications involved and provides technical information about the data exchange capabilities of the equipment. The main elements describing these capabilities are: the supported DICOM Service Object Pair (SOP) Classes, Roles, Information Object Definitions (IOD) and Transfer Syntaxes.

The field of application is the integration of the Philips Medical Systems equipment into an environment of medical devices. This Conformance Statement should be read in conjunction with the DICOM standard and its addenda [DICOM].

# **1.2. Intended Audience**

This Conformance Statement is intended for:

- (potential) customers
- $\triangleright$  system integrators of medical equipment
- $\triangleright$  marketing staff interested in system functionality
- $\triangleright$  software designers implementing DICOM interfaces

It is assumed that the reader is familiar with the DICOM standard.

## **1.3. Contents and Structure**

The DICOM Conformance Statement is contained in chapter 2 through 7 and follows the contents and structuring requirements of DICOM PS 3.2. – 2003.

## **1.4. Used Definitions, Terms and Abbreviations**

DICOM definitions, terms and abbreviations are used throughout this Conformance Statement. For a description of these, see NEMA PS 3.3 and PS 3.4 – 2003. The word Philips in this document refers to Philips Medical Systems.

## **1.5. References**

[DICOM] The Digital Imaging and Communications in Medicine (DICOM) standard (NEMA PS 3.X): National Electrical Manufacturers Association (NEMA) Publication Sales 1300 N. 17<sup>th</sup> Street, Suite 1847 Rosslyn, Va. 22209, United States of America

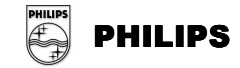

# **1.6. Important Note to the Reader**

This Conformance Statement by itself does not guarantee successful interoperability of Philips equipment with non-Philips equipment. The user (or user's agent) should be aware of the following issues:

#### **Interoperability**

Interoperability refers to the ability of application functions, distributed over two or more systems, to work successfully together. The integration of medical devices into a IT environment may require application functions that are not specified within the scope of DICOM. Consequently, using only the information provided by this Conformance Statement does not guarantee interoperability of Philips equipment with non-Philips equipment.

It is the user's responsibility to analyze thoroughly the application requirements and to specify a solution that integrates Philips equipment with non-Philips equipment.

#### **Validation**

Philips equipment has been carefully tested to assure that the actual implementation of the DICOM interface corresponds with this Conformance Statement.

Where Philips equipment is linked to non-Philips equipment, the first step is to compare the relevant Conformance Statements. If the Conformance Statements indicate that successful information exchange should be possible, additional validation tests will be necessary to ensure the functionality, performance, accuracy and stability of image and image related data. It is the responsibility of the user (or user's agent) to specify the appropriate test suite and to carry out the additional validation tests.

#### **New versions of the DICOM Standard**

The DICOM Standard will evolve in future to meet the user's growing requirements and to incorporate new features and technologies. Philips is actively involved in this evolution and plans to adapt its equipment to future versions of the DICOM Standard. In order to do so, Philips reserves the right to make changes to its products or to discontinue its delivery.

The user should ensure that any non-Philips provider linking to Philips equipment, also adapts to future versions of the DICOM Standard. If not, the incorporation of DICOM enhancements into Philips equipment may lead to loss of connectivity (in case of networking) and incompatibility (in case of media).

## **REMARK:**

**In this Conformance Statement for an EasyAccess system can be read in general:**

#### **EasyAccess Enterprise (HPUX/W2K) and**

**EasyAccess Entry, EasyAccess Modality, EasyCapture unless otherwise specified.**

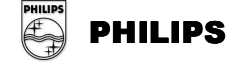

# **1.7. General Acronyms and Abbreviations.**

The following acronyms and abbreviations are used in the document.

- > ACC American College of Cardiology
- $\triangleright$  AE Application Entity
- > ACR American College of Radiology
- > ANSI American National Standard Institute
- > API Application Programming Interface
- > ASCII American Standard Code for Information Interchange
- > DICOM Digital Imaging and Communication in Medicine
- > DIMSE DICOM Message Service Element
- > ELE Explicit VR Little Endian
- > EBE Explicit VR Big Endian
- $\triangleright$  ILE Implicit VR Little Endian
- > IOD Information Object Definition
- > MWL Modality Worklist Management
- NEMA National Electrical Manufacturers Association
- > PDU Protocol Data Unit
- ▶ RIS Radiology Information System
- $\triangleright$  RWA Real World Activity
- > SCU Service Class User
- SOP Service Object Pair
- > TCP/IP Transmission Control Protocol/Internet protocol
- > UID Unique Identifier

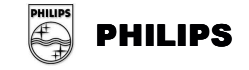

# **2. IMPLEMENTATION MODEL**

# **2.1. Application Data Flow Diagram**

## **2.1.1. EasyVision DX/CL/RG/Home/CL.NET Application Flow Diagram**

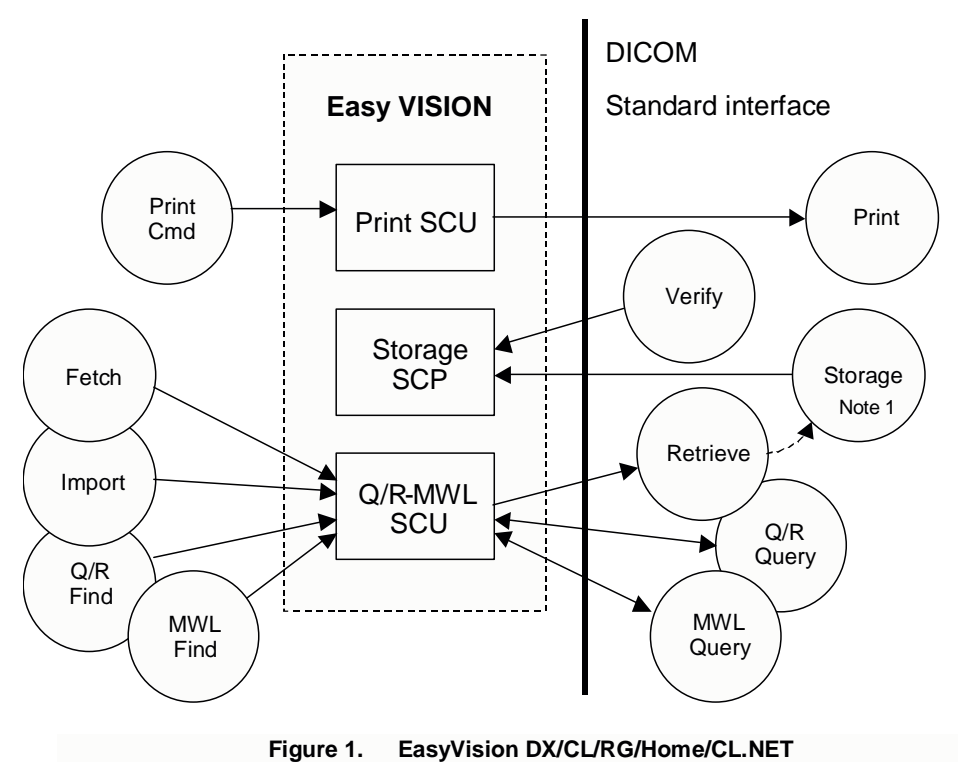

Note1: It is also possible to store images to another DICOM Storage SCP then EasyVision

EasyVision DX/CL/RG/Home/CL.NET is a multi-modality viewing station for DICOM images. It provides (among other things) the following features:

- $\triangleright$  Reply on communication tests from remote applications.
- $\triangleright$  Print images.
- Query a remote application (typically a Radiology Information System, RIS) for a modality work list.
- $\triangleright$  Query a remote application (typically a DICOM archive) for images and other objects.
- View images fetched to a temporary location from a remote application.
- > Import images from a remote application to an EasyAccess system.

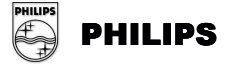

 EasyVision contains three different Application Entities (AE), Print SCU, Storage SCP and Q/R-MWL SCU. Each AE only has one instance.

## **2.1.2. EasyCapture F/M Application Flow Diagram**

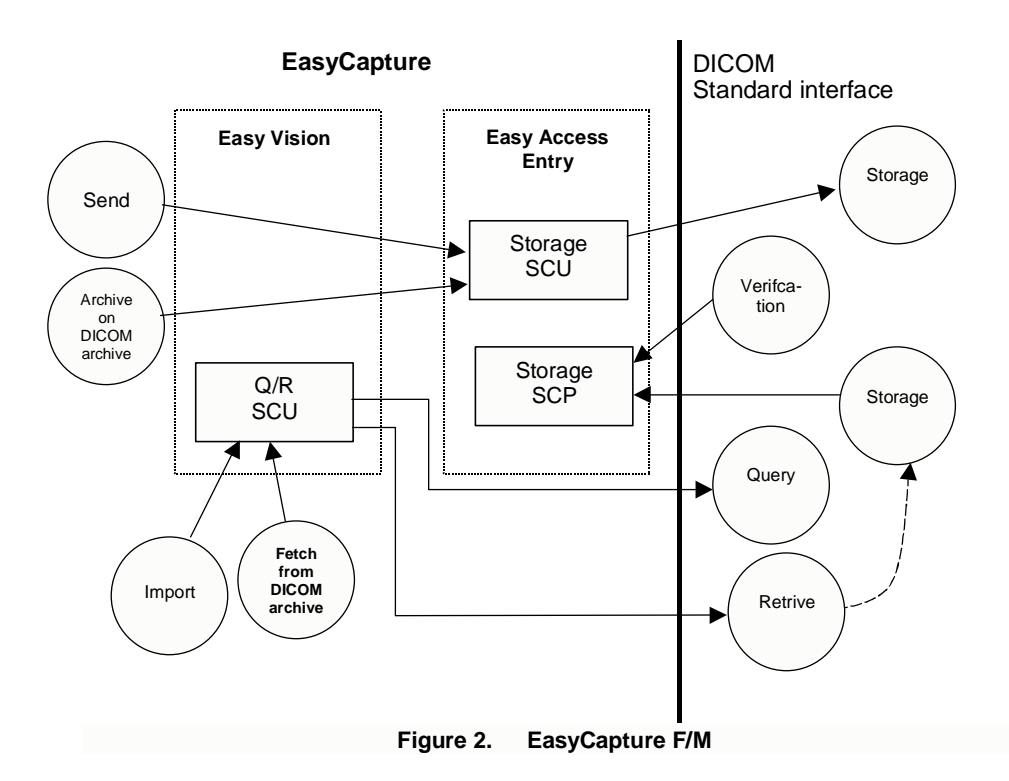

EasyCapture F/M is a multi-modality viewing station for DICOM images. It provides (among other things) the following features:

- $\triangleright$  Reply on communication tests from remote applications.
- Query a remote application (typically a Radiology Information System, RIS) for a modality work list.
- $\triangleright$  Query a remote application (typically a DICOM archive) for images and other objects.
- $\triangleright$  View images fetched to a temporary location from a remote application.
- > Import images from a remote application to an EasyAccess system.
- EasyVision contains three different Application Entities (AE), Storage SCU, Storage SCP and Q/R-MWL SCU.

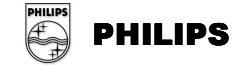

# **2.1.3. EasyVision DX Standalone Application Flow Diagram**

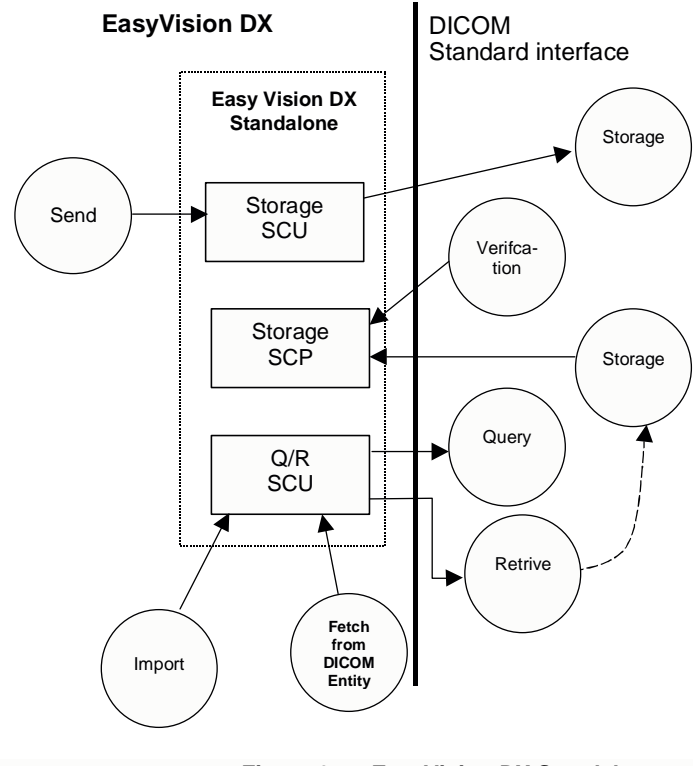

**Figure 3. EasyVision DX Standalone**

EasyVision DX Standalone is a multi-modality viewing station for DICOM images. It provides (among other things) the following features:

- $\triangleright$  Reply on communication tests from remote applications.
- $\triangleright$  Query a remote application (typically a Radiology Information System, RIS) for a modality work list.
- $\triangleright$  Query a remote application (typically a DICOM archive) for images and other objects.
- $\triangleright$  View images fetched to a temporary location from a remote application.
- > Import images from a remote application to an EasyAccess system.

EasyVision DX Standalone contains three different Application Entities (AE): Storage SCU, Storage SCP and Q/R-MWL SCU

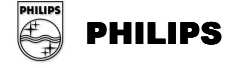

# **2.1.4. EasyAccess Enterprise (HPUX / W2K) Application Flow Diagram**

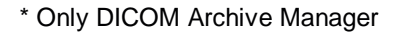

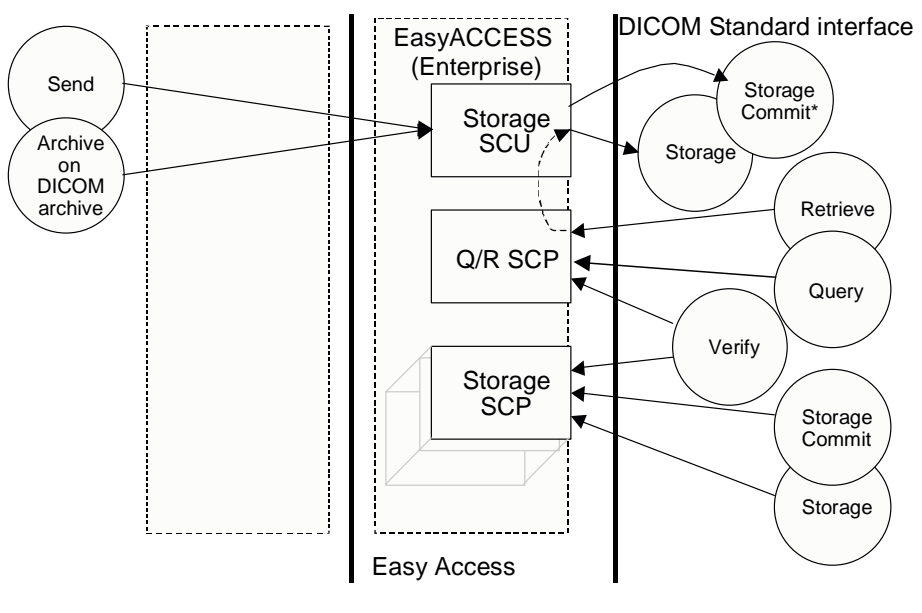

**Figure 4. EasyAccess Enterprise**

EasyAccess Enterprise (HPUX/W2K) provides (among other things) the following features:

- $\triangleright$  It replies on communication tests from remote applications.
- $\triangleright$  It allows remote applications (typically modalities and workstations) to send images to it.
- $\triangleright$  It allows remote applications to commit storage of sent images.
- $\triangleright$  It allows remote applications to query the EasyAccess Enterprise (HPUX/W2K) database and retrieve images.
- $\triangleright$  Send images to remote applications (typically workstations or DICOM archives).
- $\triangleright$  Fetch images from remote applications (typically a DICOM archive)
- $\triangleright$  Approve exams, which will generate a Study Content Notification.

EasyAccess Enterprise (HPUX/W2K) contains five different Application Entities (AE): Storage SCU, Q/R SCP, Storage SCP, Q/R SCU and Notif SCU.

Each AE only has one instance except Storage SCP which can have many instances.

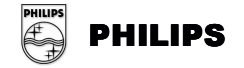

## **2.1.5. EasyAccess Entry Application Flow Diagram**

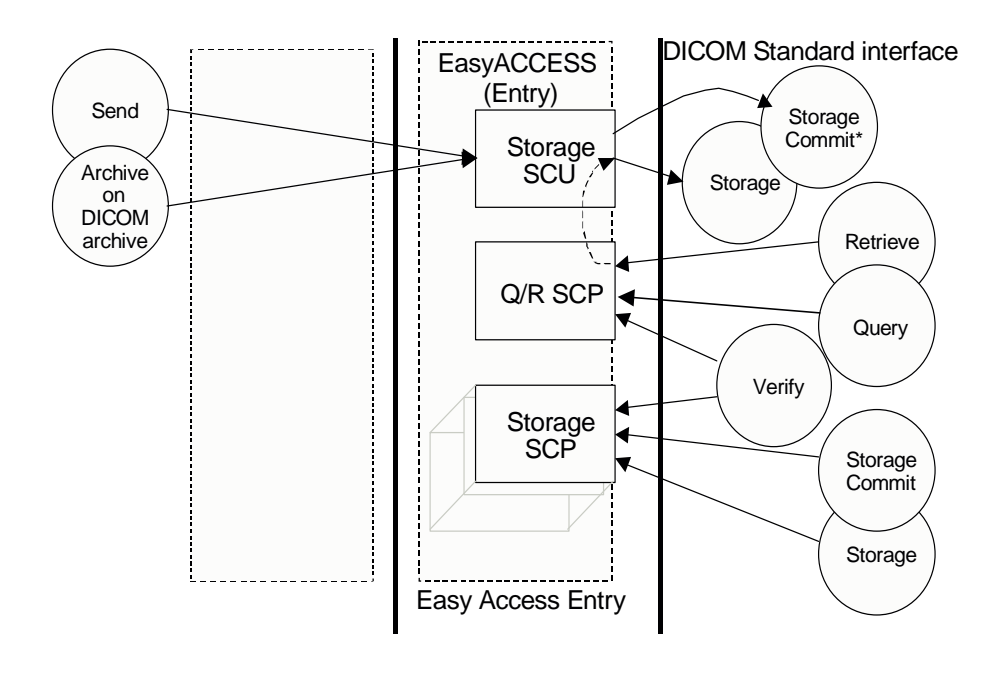

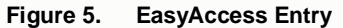

EasyAccess Entry provides (among other things) the following features:

- $\triangleright$  It replies on communication tests from remote applications.
- $\triangleright$  It allows remote applications (modalities and image workstations) to send images to it.
- $\triangleright$  It allows remote applications to commit storage of sent images.
- $\triangleright$  It allows remote applications to query the EasyAccess Entry database and retrieve images.
- $\triangleright$  Send images to a remote application (e.g. a workstation or a DICOM archive).
- $\triangleright$  Fetch images from remote applications (typically a DICOM archive)
- Approve exams, which will generate a Study Content Notification.

EasyAccess Entry contains five different Application Entities (AE): Storage SCU, Q/R SCP, Storage SCP, Q/R SCU and Notif SCU.

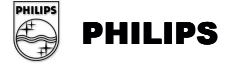

Each AE only has one instance except from Storage SCP that can have many instances.

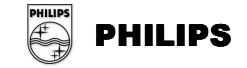

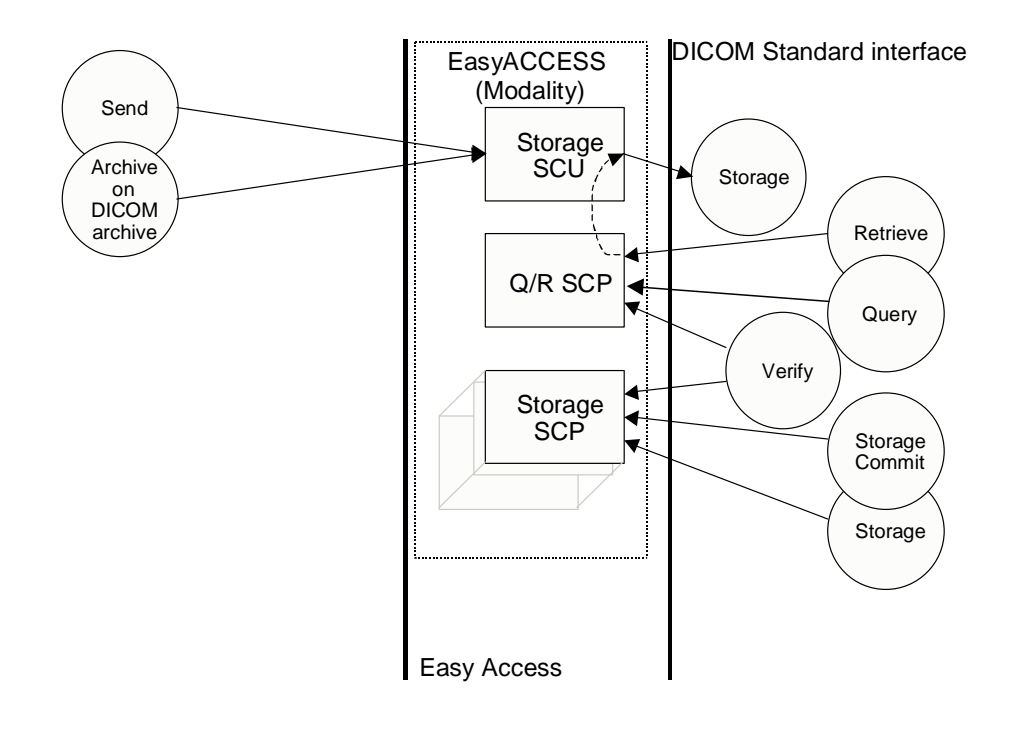

## **2.1.6. EasyAccess Modality Application Flow Diagram**

**Figure 6. EasyAccess Modality**

EasyAccess Modality provides (among other things) the following features:

- $\triangleright$  It replies on communication tests from remote applications.
- $\triangleright$  It allows remote applications (modalities and image workstations) to send images to it.
- $\triangleright$  It allows remote applications to commit storage of sent images.
- $\triangleright$  It allows remote applications to query the EasyAccess Modality database and retrieve images.
- Send images to a remote application (e.g. a workstation or a DICOM archive).
- $\triangleright$  Fetch images from remote applications (typically a DICOM archive)
- Approve exams, which will generate a Study Content Notification.

EasyAccess Modality contains three different Application Entities (AE): Storage SCU, Q/R SCP, Storage SCP.

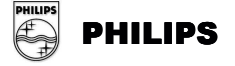

# **2.2. Functional Definitions of AE's**

## **2.2.1. General – Storage SOP Classes**

The following table lists all Storage SOP Classes supported by different application entities covered by this Conformance Statement.

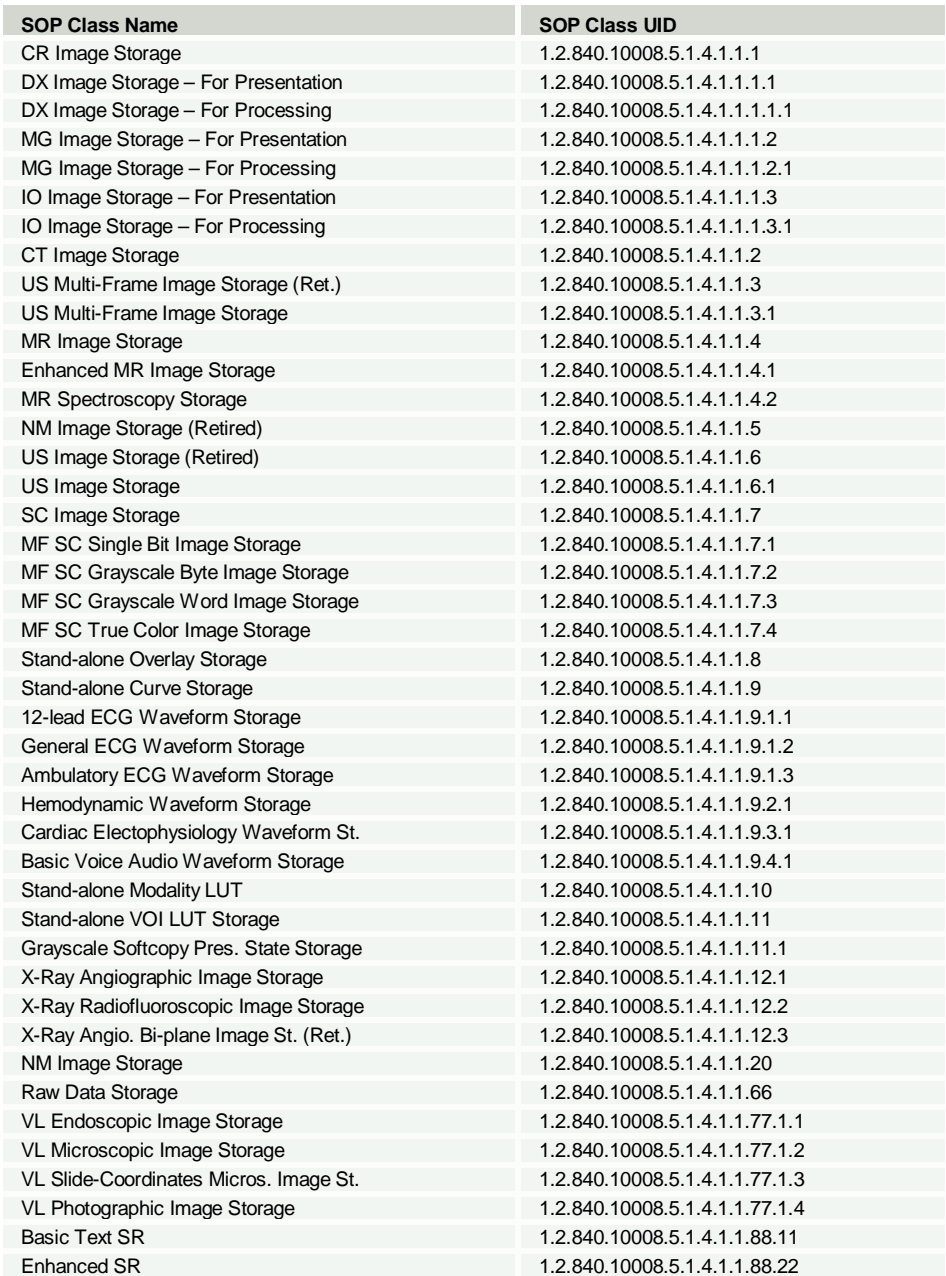

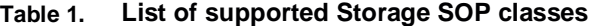

© Koninklijke Philips Electronics N.V. 2004 All rights reserved

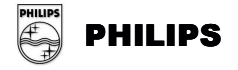

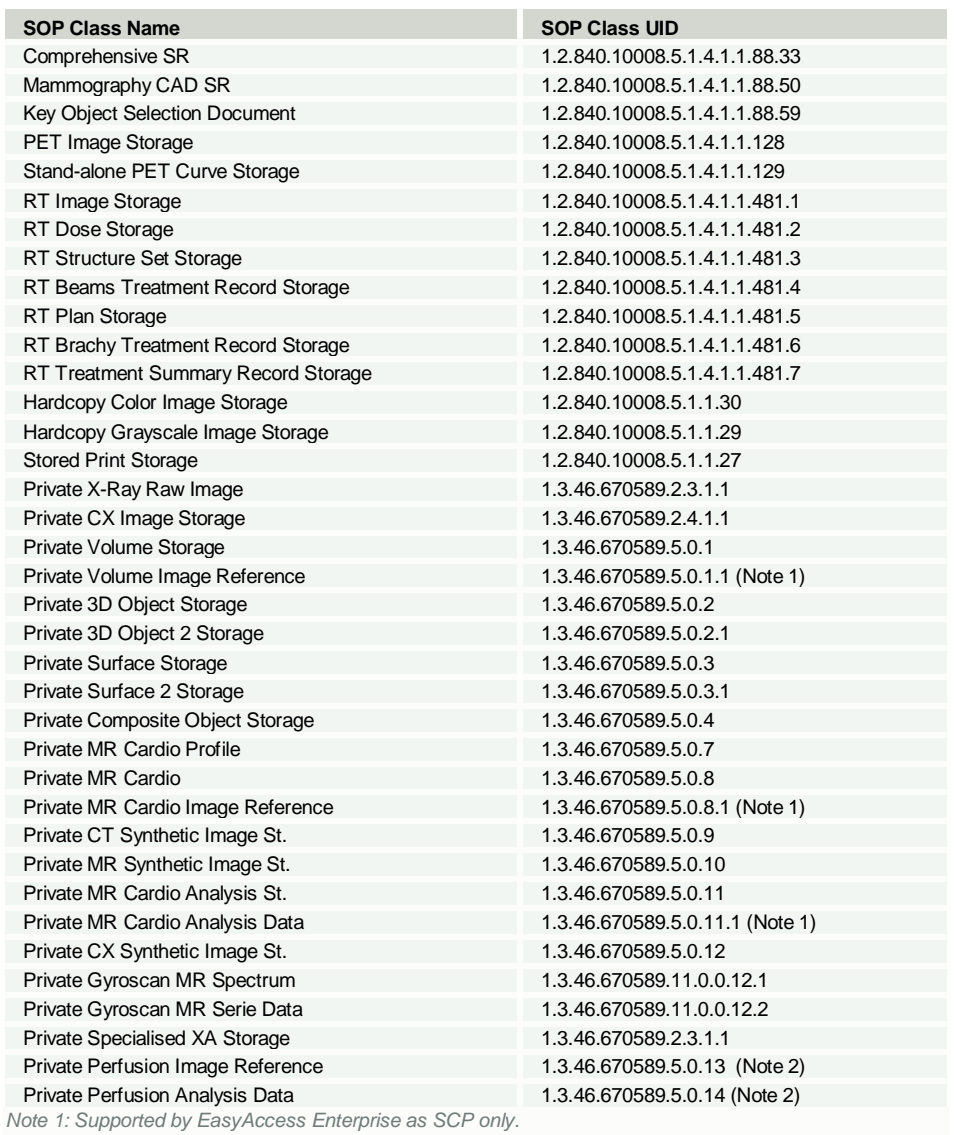

Note 2: May be add manually for EasyAccess Entry using DICOM server utility of the EasyAccess tools

## **2.2.2. EasyVision - SOP Classes and Transfer syntaxes supported**

The three following tables (Table 2, 3 and 4) use these abbreviations to identify AE's:

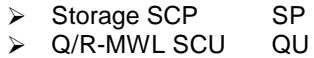

> Print SCU PU

**Table 2. Supported SOP classes as SCU (EasyVision)**

© Koninklijke Philips Electronics N.V. 2004 All rights reserved

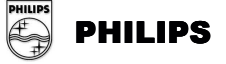

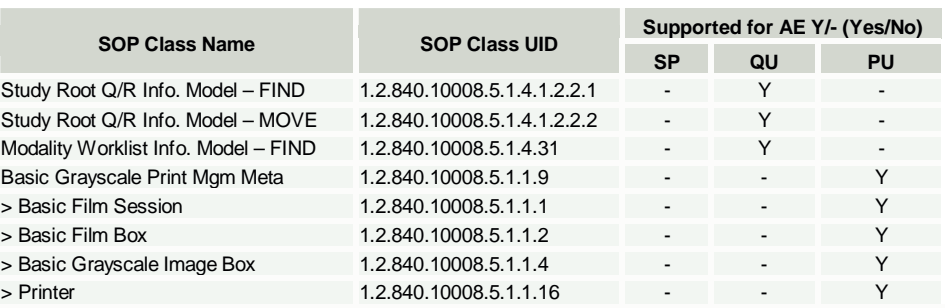

The > signs for the Print Management SOP Classes indicates that the SOP Class is mandatory part of the above mentioned meta SOP Class.

#### **Table 3. Supported SOP classes as SCP (EasyVision)**

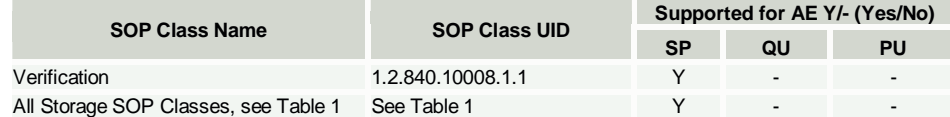

#### **Table 4. Supported transfer syntaxes (EasyVision)**

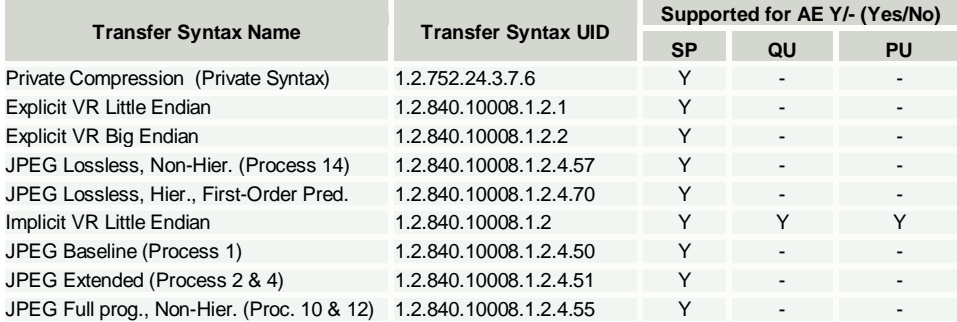

# **2.2.3. EasyAccess Enterprise(HPUX) – SOP Classes and Transfer syntaxes supported**

The three following tables (Table 5, 6 and 7) use these abbreviations to identify AE's:

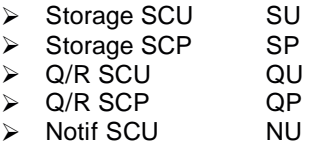

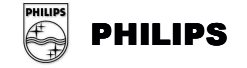

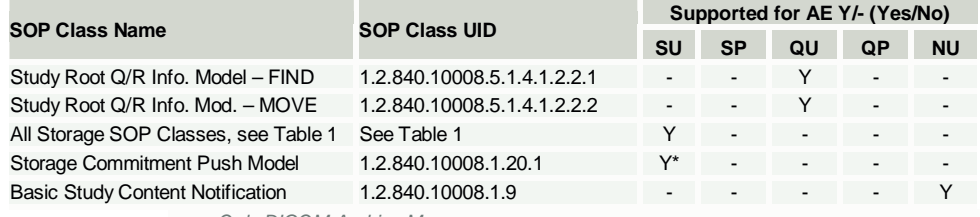

## **Table 5. Supported SOP classes as SCU (EasyAccess Enterprise(HPUX))**

• Only DICOM Archive Manager

## **Table 6. Supported SOP classes as SCP (EasyAccess Enterprise (HPUX))**

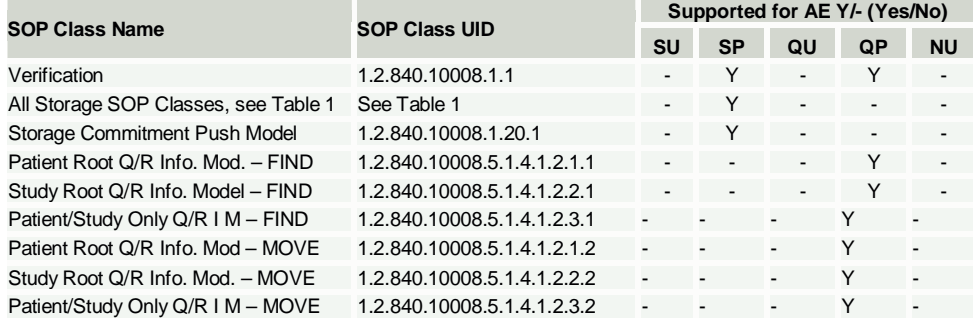

#### **Table 7. Supported transfer syntaxes (EasyAccess Enterprise (HPUX))**

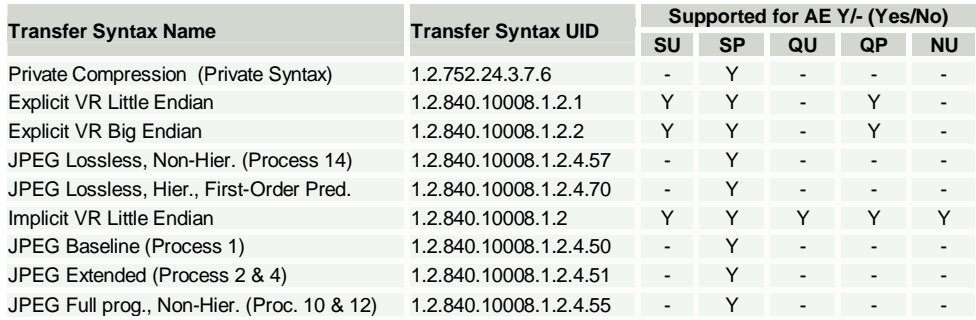

Note: The Verfication SOP Class of AE:s SP and QP only supports Explicit Little Endian, Explicit Big Endian and Implicit Little Endian Transfer Syntaxes.

## **2.2.4. EasyAccess Entry/Enterprise(W2K) – Summary of SOP classes supported**

The three following tables (Table 8, 9, & 10) use these abbreviations to identify AE's:

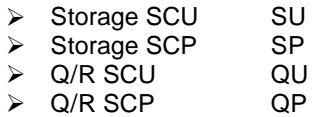

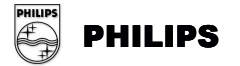

#### > Notif SCU NU

#### **Table 8. Supported SOP classes as SCU (EasyAccess Entry/Enterprise (W2K))**

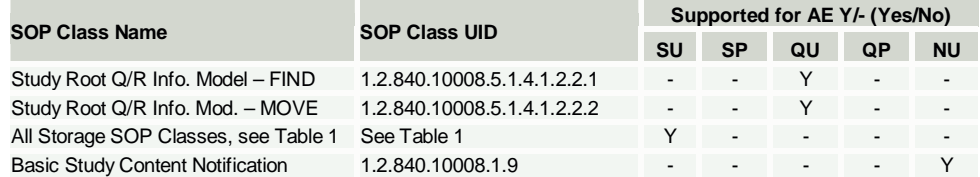

#### **Table 9. Supported SOP classes as SCP (EasyAccess Entry/Enterprise (W2K))**

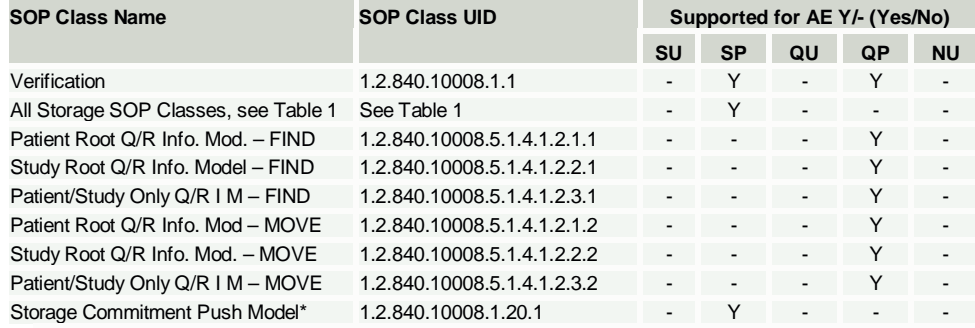

\*Only Implicit VR Little Endian Transfer Syntax is supported

## **Table 10. Supported Transfer Syntaxes (EasyAccess Entry/Enterprise(W2K))**

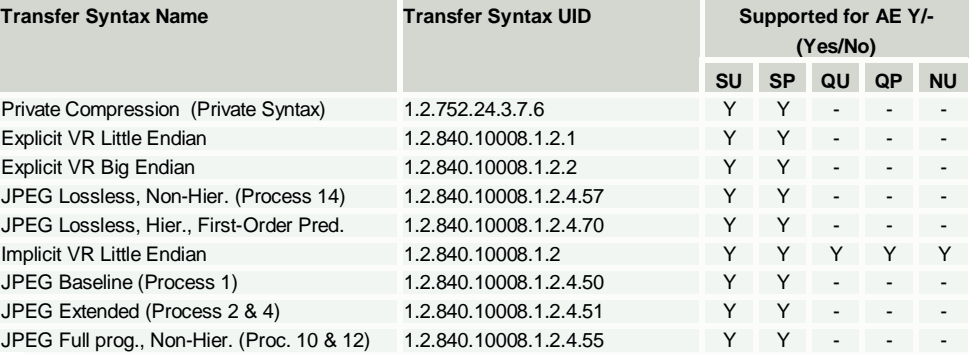

Note: The Storage Commitment Push Model SOP Class is only supported with Implicit VR Little Endian Transfer Syntax for EasyAccess Entry.

# **2.2.5. EasyVision – AE descriptions**

#### **Storage SCP**

Storage SCP is the AE responsible for receiving images. The EasyVision Storage SCP is used only for receiving Q/R images fetched from a Q/R SCP. It will only store the images temporary and should not be used for long-term storage.

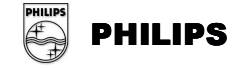

Each time the EasyVision is exited, all stored images are removed. Read more about this functionality in the EasyVision User's Documentation. **Q/R-MWL SCU**

Q/R-MWL handles queries and retrieve requests from an EasyVision user. User can define search criteria and request information from several Q/R SCP's and/or MWL SCP's at the same time.

When responses are received from a Q/R SCP the user can select examinations and import them to an EasyAccess Storage SCP system or choose to fetch them temporarily to the EasyVision Storage SCP and view them locally.

Read more about this functionality in EasyVision Storage SCP above and in the EasyVision User's Documentation.

#### **Print SCU**

Print SCU is the AE responsible for sending print request to DICOM printers. It is connected to the EasyVision product. There is only one Print SCU AE per EasyVision.

As described in the EasyVision User's Documentation the EasyVision workstation user chooses images to print from the matrix or image windows. When the user has collected the images to print, he or she issues the print command. This will open the print preview. From the preview the user can do some further arrangement for the print, choose the printer to print to and send the images to this printer. When this happens the Print SCU AE is activated, acts as a SCU and initiates an association with the remote AE, supporting DICOM Print Management as SCP (a DICOM printer).

## **2.2.6. EasyAccess Entry / Enterprise(HPUX/W2K) – AE descriptions**

#### **Storage SCU**

Storage SCU is the AE responsible for sending images to remote applications. There is only one Storage SCU AE. Sending is initiated in the following situations: by a retrieve operation from Q/R SCP,

from an EasyVision or as a result of archiving command when using Archive Manager.

The second situation is described in the EasyVision User's Documentation. When the EasyVision workstation user selects examinations to send from the information window, he or she issues the send command by selecting the desired destination. The command is forwarded to the EasyAccess system, which will activate the Storage SCU AE indicating the examinations and destination that the user has chosen. The Storage SCU AE will then initiate an association with the remote AE, supporting DICOM Storage as SCP.

#### **Storage SCP**

Storage SCP is the AE responsible for receiving images. There can be any number of Storage SCP AE's set up, each with its own AE title.

A Storage SCP AE can receive images from a remote application entity. A Storage SCP AE also supports verification of the DICOM communication from a remote AE and Storage Commitment of images.

#### **Q/R SCU**

Q/R SCU is used only when the Archive Manager (interface to external DICOM archive) product is used in the PACS. It is invoked when an archive retrieval is

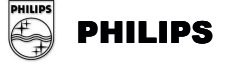

preformed. It will search and retrieve requested studies from the external DICOM archive. There is only one Q/R SCU AE.

## **Q/R SCP**

Q/R SCP is the AE responsible for receiving queries and sending images to other application entities as a response to a move request. The Q/R SCP AE is connected to the EasyAccess product. The number of Q/R SCP AE's is configurable and may be more than one.

When the Q/R SCP AE receives a query (C-FIND request) it will search in the EasyAccess database for information matching the conditions in the request message. It will search both on-line and in the archive. It returns any found information to the requesting remote AE.

When the Q/R SCP AE receives a retrieve request (C-MOVE request) it will search for images in the EasyAccess database identified by the conditions in the request message. It will search both on-line and in the archive. If any images are found the Q/R SCP AE will change into a Storage SCU and send the images found to the requested destination AE. If the retrieve request refers to images in the archive the images will be fetched from the archive and temporarily put on-line. When the retrieve is done, the temporary images on-line will be removed. Only C-MOVE requests are handled in order to supply retrieve functionality, not C-GET requests. The Q/R SCP AE supports verification of the DICOM communication from a remote AE.

#### **Notif SCU**

If the EasyAccess is configured so, the Notif SCU sends a Basic Study Descriptor instance for a specific Study when the corresponding exam is approved. The Basic Study Descriptor object is typically sent to a RIS to indicate that an exam is made, and to indicate the number of images in the exam. A Basic Study Descriptor object is sent, triggered by one of the following events:

- $\triangleright$  Exam\_data ris\_state is set to a specific value (Send\_on\_state)
- $\triangleright$  An exam is retrieved from the archive (Send\_on\_exam\_retrieved)

## **2.2.7. EasyAccess Entry - AE descriptions**

#### **Storage SCU**

Storage SCU is the AE responsible for sending images to remote applications. There is only one Storage SCU AE. Sending is initiated in the following situations: by a retrieve operation from Q/R SCP or from an EasyVision.

The second situation is described in the EasyVision User's Documentation. When the EasyVision workstation user selects examinations to send from the information window, he or she issues the send command by selecting the desired destination. The command is forwarded to EasyAccess Entry, which will activate the Storage SCU AE indicating the examinations and destination that the user has chosen. The Storage SCU AE will then initiate an association with the remote AE, supporting DICOM Storage as SCP.

#### **Storage SCP**

Storage SCP is the AE responsible for receiving images. There can be any number of Storage SCP AE's set up, each with its own AE title.

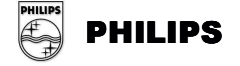

A Storage SCP AE can receive images from a remote application entity. A Storage SCP AE also supports verification of the DICOM communication from a remote AE and Storage Commitment of images.

#### **Q/R SCU**

Q/R SCU is used only when the Archive Manager (interface to external DICOM archive) product is used in the PACS. It is invoked when an archive retrieval is preformed. It will search and retrieve requested studies from the external DICOM archive. There is only one Q/R SCU AE.

#### **Q/R SCP**

Q/R SCP is the AE responsible for receiving queries and sending images to other application entities as a response to a move request. The Q/R SCP AE is connected to the EasyAccess Entry product. The number of Q/R SCP AE's is configurable and may be more than one.

When the Q/R SCP AE receives a query (C-FIND request) it will search in the EasyAccess Entry database for information matching the conditions in the request message. It will search both on-line and in the archive. It returns any found information to the requesting remote AE.

When the Q/R SCP AE receives a retrieve request (C-MOVE request) it will search for images in the EasyAccess Entry database identified by the conditions in the request message. It will search both on-line and in the archive. If any images are found the Q/R SCP AE will change into a Storage SCU and send the images found to the requested destination AE. If the retrieve request refers to images in the archive the images will be fetched from the archive and temporarily put on-line. When the retrieve is done, the temporary images on-line will be removed. Only C-MOVE requests are handled in order to supply retrieve functionality, not C-GET requests.

The Q/R SCP AE supports verification of the DICOM communication from a remote AE.

#### **Notif SCU**

If EasyAccess Entry is configured so, the Notif SCU sends a Basic Study Descriptor instance for a specific Study when the corresponding exam is approved. The Basic Study Descriptor object is typically sent to a RIS to indicate that an exam is made, and to indicate the number of images in the exam. A Basic Study Descriptor object is sent, triggered by one of the following events:

- Exam\_data ris\_state is set to a specific value (Send\_on\_state)
- An exam is retrieved from the archive (Send\_on\_exam\_retrieved)

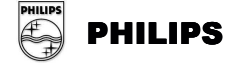

# **2.3. Sequencing of Real-World Activities Overview**

## **2.3.1. EasyVision**

EasyVision will perform operations (Print, Send, Approve) on images found in EasyAccess. It can also query DICOM archives and receive images locally for temporary viewing.

## **2.3.2. EasyAccess Enterprise (HPUX/W2K)**

EasyAccess Enterprise(HPUX/W2K) receives images and then it can be queried through both Q/R and EasyAccess Enterprise(HPUX/W2K) API. Sending images, storage commitment and notification can be performed on images stored.

## **2.3.3. EasyAccess Entry**

EasyAccess Entry receives images and then it can be queried through both Q/R and EasyAcces Entry API. Sending images and storage commitment can be performed on images stored.

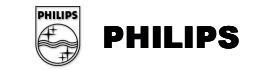

# **3. AE SPECIFICATIONS**

# **3.1. EasyVision AE Specification**

## **3.1.1. Storage SCP AE Specifications (EasyVision)**

#### **3.1.1.1. Association Establishment Policies**

#### **3.1.1.1.1. General**

The maximum PDU-length, which a Storage SCP AE will use, is configurable. The default is 28672 bytes (28 kBytes). Only Philips Medical Systems authorized personnel can do configuration. Allowed values are between 4096 bytes (4kBytes) and 131072 Bytes (128 kBytes) including these values.

## **3.1.1.1.2. Number of Associations**

Each Storage SCP AE can handle five simultaneous associations at a time by default. This number is configurable. Only Philips Medical Systems authorized personnel can do configuration.

#### **3.1.1.1.3. Asynchronous Nature**

A Storage SCP AE will only allow a single outstanding operation on an association. Therefore, a Storage SCP AE will not perform asynchronous operations window negotiation.

#### **3.1.1.1.4. Implementation Identifying Information**

A Storage SCP AE will provide the following implementation identifying information

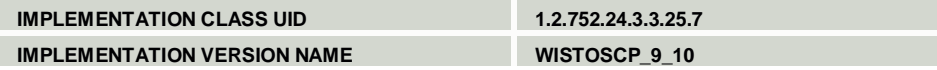

#### **3.1.1.2. Association Initiation Policy**

The EasyVision Storage SCP will not initiate associations.

#### **3.1.1.3. Association Acceptance Policy**

A Storage SCP AE rejects associations in the following situations:

- $\triangleright$  Association requests from applications that do not address it, i.e. specify an incorrect called AE title.
- $\triangleright$  Association requests from hosts with host names not known to the Storage SCP AE host.
- $\triangleright$  For image transfers if it is already processing the maximum number of associations that it can handle (default: 5).

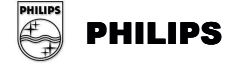

 $\triangleright$  For image transfers and if configured so, if an EasyAccess server system is not responding.

A Storage SCP AE accepts associations for the following events:

- $\triangleright$  Verification of the DICOM communication between a remote system and a Storage SCP AE.
- $\triangleright$  Transfer of images from a remote system to an EasyAccess database.

#### **3.1.1.3.1. Verification of the Communication**

## **3.1.1.3.1.1. Associated Real-World Activity**

A remote system wants to verify the DICOM communication with a Storage SCP AE.

#### **3.1.1.3.1.2. Accepted Presentation Contexts**

The proposed abstract syntaxes and transfer syntaxes is found by investigating Table 3 and Table 4. Role is SCP.

#### **3.1.1.3.1.3. SOP Specific Conformance**

A Storage SCP AE provides standard conformance to the DICOM Verification Service Class.

#### **3.1.1.3.1.4. Presentation Context Acceptance Criterion**

There are no specific rules for acceptance.

#### **3.1.1.3.1.5. Transfer Syntax Selection Policies**

The transfer syntax selection is done according to the order in Table 4.

#### **3.1.1.3.2. Transfer of Images from a Remote System to the local storage**

#### **3.1.1.3.2.1. Associated Real-World Activity**

A remote system wants to store images temporary on EasyVision workstation.

#### **3.1.1.3.2.2. Accepted Presentation Contexts**

The proposed abstract syntaxes and transfer syntaxes can be found by investigating Table 3 and Table 4.Role is SCP.

#### **3.1.1.3.2.3. SOP Specific Conformance**

When images arrive to Storage SCP, they are sorted into temporary directories from their source AE title, Study Instance UID and Series Instance UID. Images with same Series Instance UID will be interpreted as a stack and shown as one in EasyVision. Receiving the same image twice will not overwrite the first one; instead a duplicate image will be created. Only information available in images and their preceding queries will be shown and used.

Regarding viewing capabilities of EasyVision the following points must be noted

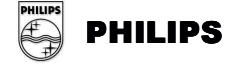

Multi-frame images in one dimension can be viewed in EasyVision; multidimensional on the other hand cannot be viewed correctly. They will behave as a one-dimensional image; showing them will do so with images in a random order. EasyVision shows images with non-square pixels as if the pixels where square. It is possible to configure image import so that non-square pixels are transformed to square pixels.

Regarding color images, EasyVision can only view those with (0028,0004), Photometric interpretation, equal to RGB with 24 bits (8 bits per channel) or (0028,0004), Photometric interpretation, equal to PALETTE\_COLOR. Images are handled color-by-pixel internally in an EasyAccess system and EasyVision. Under certain circumstances images that are sent color-by-plane to an EasyAccess system/EasyVision can be sent color-by-pixel if fetched from EasyVision/EasyAccess system.

The first LUT in a Modality LUT sequence (attribute (0028,3000), Modality LUT Sequence, etc.) is handled. The rest (second, third and so on) are ignored. EasyVision has full support of DICOM Overlays, however if multiple overlays are present in an image you can only choose between showing no DICOM overlays or all DICOM overlays.

#### **3.1.1.3.2.4. Presentation Context Acceptance Criterion**

The intersection between the proposed and acceptable Presentation Contexts is taken for the established association.

#### **3.1.1.3.2.5. Transfer Syntax Selection Policies**

The transfer syntax selection is done according to the order in Table 4.

## **3.1.2. Q/R-MWL SCU AE Specification (EasyVision)**

#### **3.1.2.1. Association Establishment Policies**

#### **3.1.2.1.1. General**

The maximum PDU size that the Q/R-MWL SCU AE will use is 16384 bytes (16kBytes).

#### **3.1.2.1.2. Number of Associations**

The Q/R-MWL SCU AE can only handle one association at a time. One Q/R-MWL request is finished before the next is started.

## **3.1.2.1.3. Asynchronous Nature**

The Q/R-MWL SCU AE does not support asynchronous operations and will not perform asynchronous window negotiation.

#### **3.1.2.1.4. Implementation Identifying Information**

The Q/R-MWL SCU AE will provide the following implementation identifying information

**IMPLEMENTATION CLASS UID 1.2.752.24.3.3.25.7**

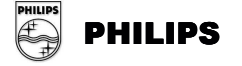

**IMPLEMENTATION VERSION NAME WIQRSCU\_9\_10**

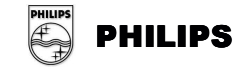

#### **3.1.2.2. Association Initiation Policy**

## **3.1.2.2.1. Real-World Activity – Q/R Find**

#### **3.1.2.2.1.1. Associated Real-World Activity**

A user creates a search or a worklist containing one or several Q/R SCP's. Then the user defines the search criteria to be used and the search or worklist search is performed. When several Q/R SCP's are defined for a search or worklist they are queried in sequence.

#### **3.1.2.2.1.2. Proposed Presentation Contexts**

The proposed abstract syntaxes and transfer syntaxes are found by investigating Table 2 and Table 4. Role is SCU.

#### **3.1.2.2.1.3. SOP-Specific Conformance**

The Q/R-MWL SCU provides standard conformance to the Q/R service class. See table below in section on Real-World Activity – MWL Find for attributes used in Q/R C-FIND requests.

#### **3.1.2.2.2. Real-World Activity – MWL Find**

#### **3.1.2.2.2.1. Associated Real-World Activity**

A user creates a search or a worklist containing one or several MWL SCP's. Then the user defines the search criteria to be used and the search or worklist search is performed. When several MWL SCP's are defined for a search or worklist they are queried in sequence.

#### **3.1.2.2.2.2. Proposed Presentation Contexts**

The proposed abstract syntaxes and transfer syntaxes are found by investigating Table 2 and Table 4. Role is SCU.

#### **3.1.2.2.2.3. SOP-Specific Conformance**

The Q/R-MWL SCU provides standard conformance to the Q/R service class. The following attributes can be used by the Q/R-MWL SCU in Q/R and MWL C-FIND requests.

#### **Table 11. Matching Keys**

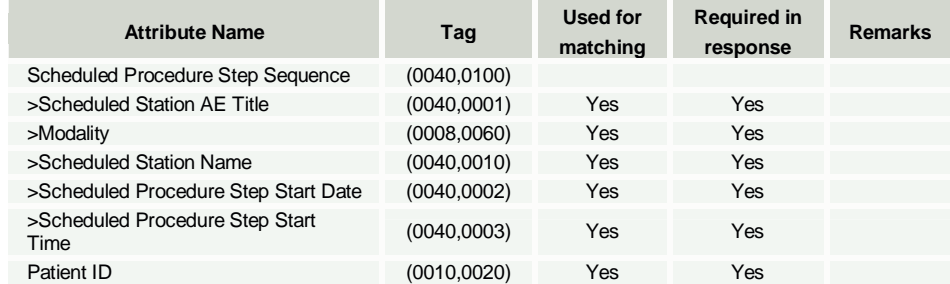

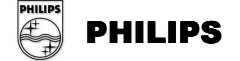

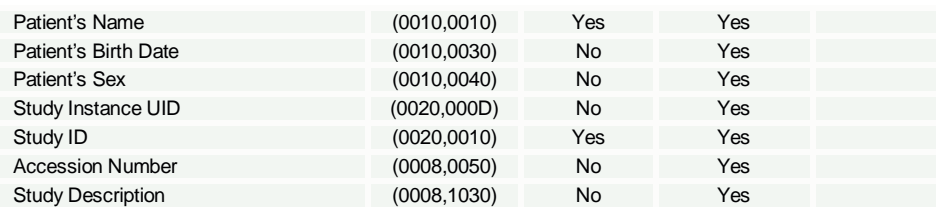

#### **3.1.2.2.3. Real-World Activity - Import**

#### **3.1.2.2.3.1. Associated Real-World Activity**

When responses are received from a search, as described in section above, the user can select one or several of the matching studies to fetch them from the Q/R SCP. The images are sent to a configured destination, usually a Storage SCP AE on an EasyAccess.

#### **3.1.2.2.3.2. Proposed Presentation Contexts**

The proposed abstract syntaxes and transfer syntaxes are found by investigating Table 2 and Table 4. Role is SCU.

#### **3.1.2.2.3.3. SOP-Specific Conformance**

The Q/R-MWL SCU provides standard conformance to the Q/R service class.

#### **3.1.2.2.4. Real-World Activity - Fetch**

#### **3.1.2.2.4.1. Associated Real-World Activity**

When responses are received from a search, as described in section above, the user can select one or several of the matching studies to fetch them from the Q/R SCP. The images are sent to EasyVision workstation for temporary storage.

#### **3.1.2.2.4.2. Proposed Presentation Contexts**

The proposed abstract syntaxes and transfer syntaxes are found by investigating Table 2 and Table 4. Role is SCU.

#### **3.1.2.2.4.3. SOP-Specific Conformance**

The Q/R-MWL SCU provides standard conformance to the Q/R service class.

#### **3.1.2.3. Association Acceptance Policy**

The Q/R-MWL SCU AE does not handle incoming associations.

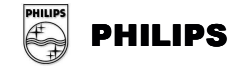

## **3.1.3. Print SCU AE Specification (EasyVision)**

## **3.1.3.1. Association Establishment Policies**

#### **3.1.3.1.1. General**

The maximum PDU size that the Print SCU AE will use is 16384 Bytes (16 kBytes).

#### **3.1.3.1.2. Number of Associations**

The Print SCU AE can only handle one association at a time. One print request has to be finished before the next can be started.

#### **3.1.3.1.3. Asynchronous Nature**

The Print SCU AE does not support asynchronous operations and will not perform asynchronous window negotiation.

#### **3.1.3.1.4. Implementation Identifying Information**

The Print SCU AE will provide the following implementation identifying information

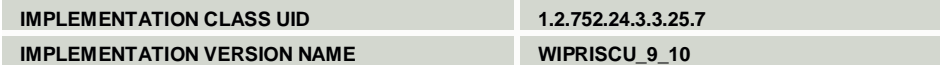

#### **3.1.3.2. Association Initiation Policy**

#### **3.1.3.2.1. Real-World Activity - Print Command**

#### **3.1.3.2.1.1. Associated Real-World Activity**

As described in the EasyVision User's Documentation the EasyVision workstation user chooses images to print from the matrix or image windows. When the user has collected the images to print, he or she issues the print command. This will open the print preview. From the preview the user can do some further arrangement for the print, choose the printer to print to and send the images to this printer. When this happens the Print SCU AE is activated, acts as an SCU and initiates an association with a remote AE, hopefully supporting DICOM Print Management as SCP (a DICOM printer).

#### **3.1.3.2.1.2. Proposed Presentation Contexts**

The proposed abstract syntaxes and transfer syntaxes are found by investigating Table 2 and Table 4. Role is SCU.

#### **3.1.3.2.1.3. SOP-Specific Conformance**

The Print SCU AE supports the mandatory SOP classes, which are defined under the Basic Grayscale Print Management Meta SOP Class, see Table 2. No optional SOP classes are supported.

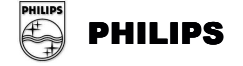

The Print SCU AE uses the following DIMSE Service Elements:

#### **Table 12. DIMSE Service Elements**

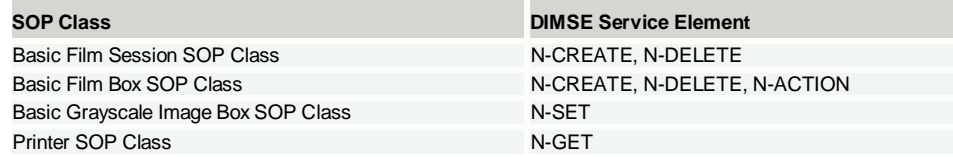

N-EVENT-REPORT is not supported.

Immediately after establishing an association, the Print SCU AE will execute an N-GET on the Printer SOP Class. This operation can be configured into two modes, one for fetching all available printer attributes and one for fetching a minimal set of printer attributes.

If configured to fetch all attributes, the following attributes will be requested:

#### **Table 13. Attributes, when fetching all available attributes**

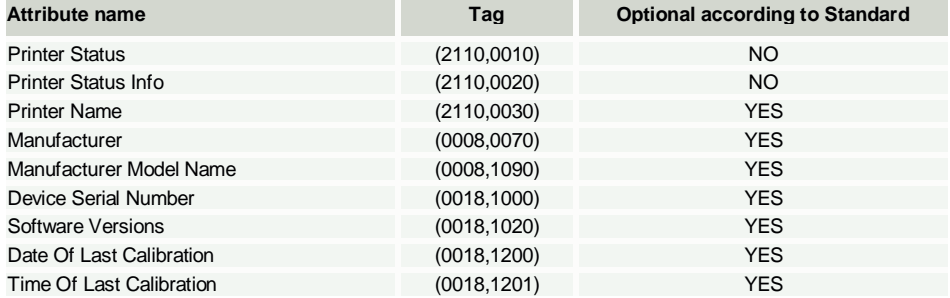

If configured to fetch a minimum set of attributes, the following attributes will be requested:

#### **Table 14. Attributes, when fetching minimum set of attributes**

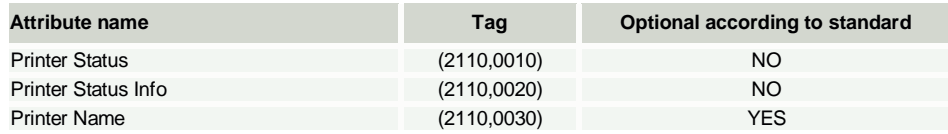

If the Printer Status tag is returned as **NORMAL**, the print job will continue immediately.

If the status is **WARNING**, the user will be notified and the value of the Printer Status Info tag will be displayed. The print job is then continued.

If the status is **FAILURE**, the user will be notified and the value of the Printer Status Info tag will be displayed. The print job is then aborted.

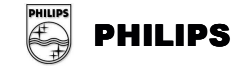

The Print SCU AE supports the following SOP class attributes:

#### **Table 15. SOP Class Attributes**

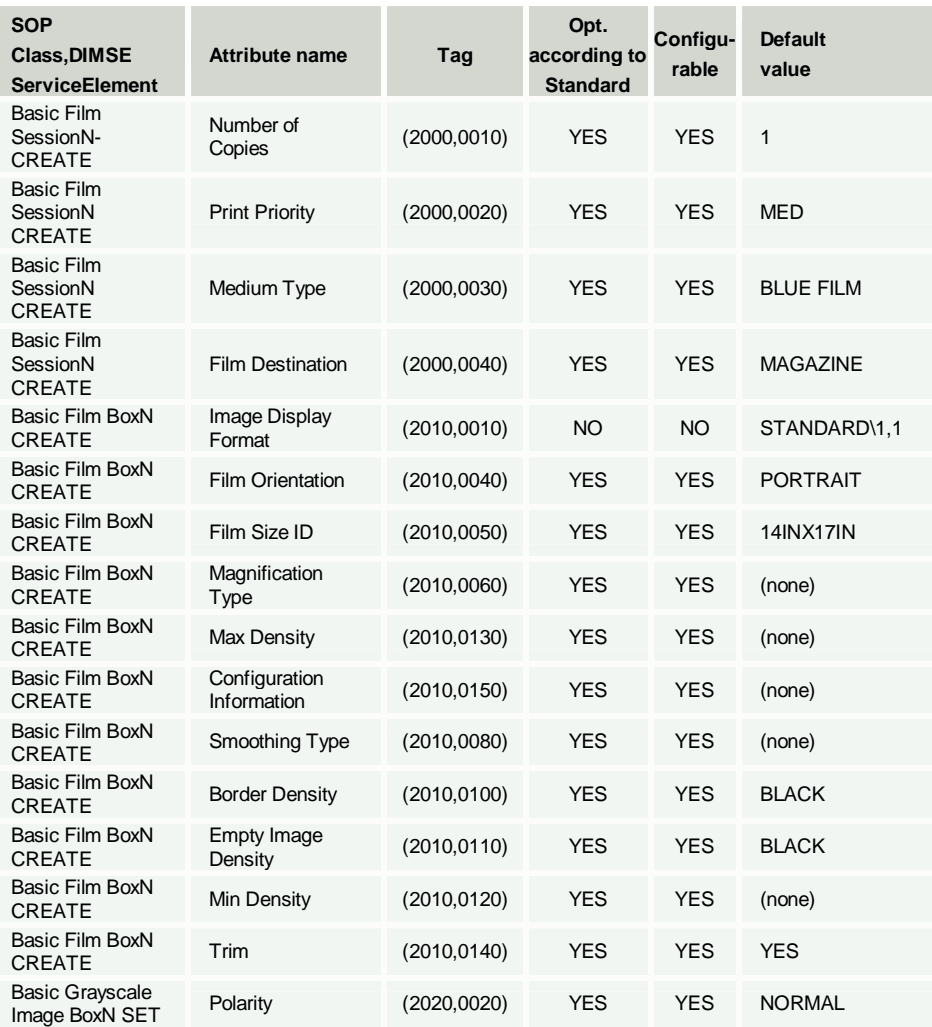

Several images per film can be printed. They are arranged in EasyVision, which composes them and sends them as one big image (Image Display Format "STANDARD\1,1").

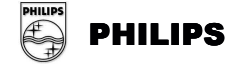

#### **3.1.3.3. Association Acceptance Policy**

The Print SCU AE does not handle incoming associations.

# **3.2. EasyAccess Enterprise(HPUX/W2K) AE Specifications**

## **3.2.1. Storage SCU AE Specification (EasyAccess Enterprise(HPUX/W2K))**

## **3.2.1.1. Association Establishment Policies**

#### **3.2.1.1.1. General**

The maximum PDU size that the Storage SCU AE will use is 28672 Bytes (28 kBytes).

#### **3.2.1.1.2. Number of Associations**

The Storage SCU AE can only handle one association at a time. One send-request has to be finished before the next is started.

#### **3.2.1.1.3. Asynchronous Nature**

The Storage SCU AE does not support asynchronous operations and will not perform asynchronous window negotiation.

#### **3.2.1.1.4. Implementation Identifying Information**

The Storage SCU AE will provide the following implementation identifying information

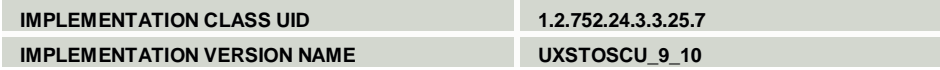

#### **3.2.1.2. Association Initiation Policy**

#### **3.2.1.2.1. Real-World Activity - Send Command**

#### **3.2.1.2.1.1. Associated Real-World Activity**

As described in the EasyVision User's Documentation, the EasyVision workstation user selects examinations to send from the information window. Then he or she issues the send command by selecting the desired destination. The command is forwarded to EasyAccess Enterprise(HPUX/W2K), which will activate the Storage SCU AE indicating the examinations, and destination that the user has chosen. The Storage SCU AE will then initiate an association with the remote AE, hopefully supporting DICOM Storage as SCP.

Image Sending can also be activated as a result of a C-MOVE request towards the Q/R SCP or when archiving images using Archive Manager.

#### **3.2.1.2.1.2. Proposed Presentation Contexts**

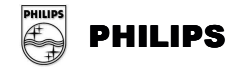

Possible proposed abstract syntaxes and transfer syntaxes can be found by investigating Table 5 and Table 7. Role is SCU.

> © Koninklijke Philips Electronics N.V. 2004 All rights reserved

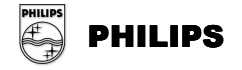

## **3.2.1.2.1.3. SOP-Specific Conformance**

The Storage SCU provides standard conformance to the SOP Classes of the Storage Service Class.

If settings and annotations have been made in the default setting for images in EasyVision, this information will be exported as Standard Grayscale Presentation State if the receiving side supports such (see ANNEX 4 for details), otherwise the annotations will be exported as standard DICOM overlays incorporated into the images (i.e. no stand-alone DICOM overlays will be used).

If the EasyVision user changes an existing default setting of an image the SOP Instance UID of the associated presentation state will be changed. The old setting will not be saved.

If configured so, the Storage SCU AE will export Philips private attributes. These are documented in ANNEX 3.

## **3.2.1.2.2. Read-World Activity – Storage Commit**

## **3.2.1.2.2.1. Associated Real-World Activity**

Storage Commitment will be used when images are archived using Archive Manager and the remote DICOM archive supports Storage Commitment as SCP.

## **3.2.1.2.2.2. Proposed Presentation Contexts**

Possible proposed abstract syntaxes and transfer syntaxes can be found by investigating Table 5 and Table 7. Role is SCU.

## **3.2.1.2.2.3. SOP Specific Conformance**

The Storage SCU will send the N-ACTION-RQ message and wait for the N-ACTION-RSP. The association will then be closed. A Storage SCP of the same PACS will accept and handle the associated N-EVENT-REPORT-RQ with the same Transaction UID.

## **3.2.1.3. Association Acceptance Policy**

The Storage SCU AE does not handle incoming associations.

## **3.2.2. Storage SCP AE Specification (EasyAccess Enterprise(HPUX/W2K))**

## **3.2.2.1. Association Establishment Policies**

## **3.2.2.1.1. General**

The maximum PDU-length, which a Storage SCP AE will use, is configurable. The default is 28672 Bytes (28 kBytes). Only Philips Medical Systems authorized personnel can do configuration.

## **3.2.2.1.2. Number of Associations**

Each Storage SCP AE can handle five simultaneous associations at a time by default. This number is configurable. Only Philips Medical Systems authorized personnel can do configuration.

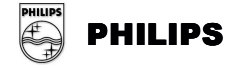

Any number of Storage SCP AE's can be set up, meaning that a great number of C-STORE associations can be handled at the same time. Typically one Storage SCP AE per sending application is set up.

#### **3.2.2.1.3. Asynchronous Nature**

A Storage SCP AE will only allow a single outstanding operation on an association. Therefore, a Storage SCP AE will not perform asynchronous operations window negotiation.

#### **3.2.2.1.4. Implementation Identifying Information**

A Storage SCP AE will provide the following implementation identifying information

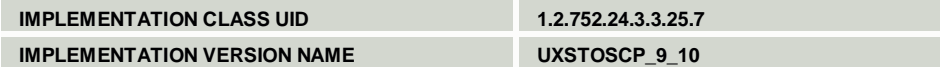

#### **3.2.2.2. Association Initiation Policy**

The only situation in which a Storage SCP AE will initiate associations with a remote AE is in case a remote application has sent a Storage Commitment N-ACTION and the Storage SCP is configured to always send the N-EVENT-REPORT on a new association or if the SCU has shut down the association instead of waiting for the N-EVENT-REPORT response. This is described in a section below.

#### **3.2.2.3. Association Acceptance Policy**

A Storage SCP AE rejects associations in the following situations:

- $\triangleright$  Association requests from applications that do not address it, i.e. specify an incorrect called AE title.
- $\triangleright$  Association requests from hosts with host names not known to the Storage SCP AE host.
- $\triangleright$  For image transfers if it is already processing the maximum number of associations that it can handle (default: 5).
- $\triangleright$  For image transfers and if configured so, if the EasyAccess Enterprise(HPUX/W2K) server is not responding.
- $\triangleright$  A Storage SCP AE accepts associations for the following events:
- $\triangleright$  Verification of the DICOM communication between a remote system and a Storage SCP AE.
- > Transfer of images from a remote system to the EasyAccess Enterprise(HPUX/W2K) database.
- **▶ Request for Storage Commitment to store images in EasyAccess** Enterprise(HPUX/W2K).

## **3.2.2.3.1. Verification of the Communication**

#### **3.2.2.3.1.1. Associated Real-World Activity**

A remote system wants to verify the DICOM communication with a Storage SCP AE.

#### **3.2.2.3.1.2. Accepted Presentation Contexts**

The proposed abstract syntaxes and transfer syntaxes is found by investigating Table 6 and Table 7. Role is SCP.

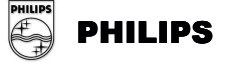

#### **3.2.2.3.1.3. SOP Specific Conformance**

A Storage SCP AE provides standard conformance to the DICOM Verification Service Class.

#### **3.2.2.3.1.4. Presentation Context Acceptance Criterion**

There are no specific rules for acceptance.

#### **3.2.2.3.1.5. Transfer Syntax Selection Policies**

The transfer syntax selection is done according to the order in Table 7.

#### **3.2.2.3.2. Transfer of Images from a Remote System to the EasyAccess Enterprise(HPUX/W2K) database**

#### **3.2.2.3.2.1. Associated Real-World Activity**

A remote system wants to store images in the EasyAccess Enterprise(HPUX/W2K) database.

#### **3.2.2.3.2.2. Accepted Presentation Contexts**

The proposed abstract syntaxes and transfer syntaxes is found by investigating Table 6 and Table 7. Role is SCP.

#### **3.2.2.3.2.3. SOP Specific Conformance**

A Storage SCP AE provides standard level 2 (full) conformance to the DICOM Storage Service Class as SCP. Full conformance means that all type 1, 2 and 3 attributes sent are stored. All private and retired attributes are also stored. A Storage SCP AE needs a value of the attribute (0010,0020), Patient ID. If the attribute is empty it will use the attribute (0010,0010), Patient Name, as patient ID. If the patient name is empty as well it will use the request number (see [8]) as patient ID. Applications sending images to a Storage SCP AE must take care when filling in the Patient ID attribute. If it is not filled in, there is a risk that images of different patients can be mixed!

If the image storage should fail on the EasyAccess Enterprise(HPUX/W2K) side, a status of refused, "Out of resources", will be returned to the association initiator. EasyAccess Enterprise(HPUX/W2K) can be configured to overwrite images with same SOP Instance UID or to store all images it receives. Default is the second alternative, i.e. not to overwrite images with same SOP Instance UID. This means that if the same image is sent twice to a Storage SCP AE it will be stored two times in EasyAccess Enterprise(HPUX/W2K). This implicates that two images with the same SOP Instance UID will be sent if a MOVE request is received by the Q/R SCP AE on that image.

For more detailed information about the handling of specific attributes by EasyAccess Enterprise(HPUX/W2K) and EasyVision, see ANNEX 1.

If DICOM attributes are illegal, no responsibilities for consequences are taken. The following consequence has been noted:

If (0020,0011) Series Number is outside the allowed range,  $-(2^32-1) \le x \le (2^32-1)$ , EasyAccess Enterprise(HPUX/W2K) will truncate all bits above the 32nd position. Regarding viewing capabilities of EasyVision the following points must be noted

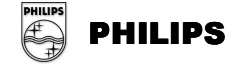

Multi-frame images in one dimension can be viewed in EasyVision; multi dimensional on the other hand cannot be viewed correctly. They will behave as a one-dimensional image; showing them will do so with images in a random order. EasyVision shows images with non-square pixels as if the pixels where square. It is possible to configure image import in EasyAccess Enterprise(HPUX/W2K) so that non-square pixels are transformed to square pixels. Regarding color images, EasyVision can only view those with (0028,0004), Photometric interpretation, equal to RGB with 24 bits (8 bits per channel), (0028,0004), Photometric interpretation, equal to PALETTE\_COLOR, or (0028,0004), Photometric interpretation, equal to YBR\_FULL\_422. Images are handled color-by-pixel internally in EasyAccess Enterprise(HPUX/W2K) and EasyVision. In certain circumstances image that are sent color-by-plane to EasyAccess Enterprise(HPUX/W2K)/EasyVision are sent color-by-pixel if fetched from EasyVision/ EasyAccess Enterprise(HPUX/W2K). The first LUT in a Modality LUT sequence (attribute (0028,3000), Modality LUT Sequence, etc.) is handled. The rest (second, third and so on) are ignored. EasyVision has full support of DICOM Overlays, however if multiple overlays are present in an image you can only choose between showing no DICOM overlays or all DICOM overlays.

#### **3.2.2.3.2.4. Presentation Context Acceptance Criterion**

The intersection between the proposed and acceptable Presentation Contexts is taken for the established association.

#### **3.2.2.3.2.5. Transfer Syntax Selection Policies**

The transfer syntax selection is done according to the order in Table 7.

#### **3.2.2.3.3. Request to Commit to Store Images in the EasyAccess Enterprise(HPUX/W2K) Database**

#### **3.2.2.3.3.1. Associated Real-World Activity**

A remote system makes a request for EasyAccess Enterprise(HPUX/W2K) to commit to store a number of images.

#### **3.2.2.3.3.2. Accepted Presentation Contexts**

The proposed abstract syntaxes and transfer syntaxes is found by investigating Table 6 and Table 7. Role is SCP.

#### **3.2.2.3.3.3. SOP Specific Conformance**

The Storage SCP AE provides standard conformance to the Storage Commitment Push Model SOP Class.

#### **Notes about the implementation:**

If configured so, the N-EVENT-REPORT-RQ message will be sent in a separate association to a configurable AE (as recommended by IHE). If not, an attempt will be made to transmit the N-EVENT-REPORT-RQ message on the same association as the N-ACTION-RQ message was received. If the association is down, the Storage SCP AE will open a new association to the Storage Commitment SCU and send the N-EVENT-REPORT-RQ message on the new association. The time between the reception of the N-ACTION-RQ message and the

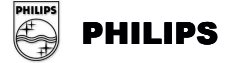

sending of the N-EVENT-REPORT-RQ message is dependent on the EasyAccess Enterprise(HPUX/W2K) server load, but it can be expected to be short (seconds).

Warning: Any time after the images have been committed with Storage Commitment, they can be deleted by a EasyVision user, i.e. a Storage Commitment will not make sure that the images will be stored permanently.

Committed images can be retrieved using DICOM Query/Retrieve towards a Q/R SCP AE connected to the same EasyAccess Enterprise(HPUX/W2K) server. If an Q/R SCP is connected towards the EasyAccess Enterprise(HPUX/W2K) server at time of commitment, the AE title of it will be returned in the N-EVENT-REPORT message sent to the SCU.

The optional Storage Media File-Set ID & UID attributes will never by filled in by the Storage SCP AE.

#### **3.2.2.3.3.4. Presentation Context Acceptance Criterion**

The intersection between the proposed and acceptable Presentation Contexts is taken for the established association.

#### **3.2.2.3.3.5. Transfer Syntax Selection Policies**

The transfer syntax selection is done according to the order in Table 7.

## **3.2.3. Q/R SCU AE Specification (EasyAccess Enterprise(HPUX/W2K))**

#### **3.2.3.1. Association Establishment Policies**

#### **3.2.3.1.1. General**

The maximum PDU size that the Q/R SCU AE will use is 28672 Bytes (28 kBytes).

#### **3.2.3.1.2. Number of Associations**

The Q/R SCU AE can only handle one association at a time.

#### **3.2.3.1.3. Asynchronous Nature**

The Q/R SCU AE does not support asynchronous operations and will not perform asynchronous window negotiation.

#### **3.2.3.1.4. Implementation Identifying Information**

The Q/R SCU AE will provide the following implementation identifying information

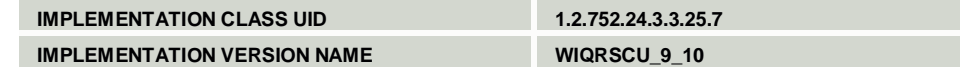

#### **3.2.3.2. Association Initiation Policy**

**3.2.3.2.1. Real-World Activity – Fetch from DICOM archive Command**

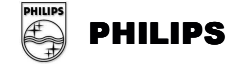

## **3.2.3.2.1.1. Associated Real-World Activity**

This command is invoked when an archive retrieval from an external DICOM archive is preformed. It will search and retrieve requested studies from the external DICOM archive.

## **3.2.3.2.1.2. Proposed Presentation Contexts**

The proposed abstract syntaxes and transfer syntaxes are found by investigating Table 5 and Table 7. Role is SCU.

## **3.2.3.2.1.3. SOP-Specific Conformance**

The Q/R SCU provides standard conformance to used SOP Classes in the Q/R Service Class.

## **3.2.3.3. Association Acceptance Policy**

The Q/R SCU AE does not handle incoming associations.

## **3.2.4. Q/R SCP AE Specification (EasyAccess Enterprise(HPUX/W2K))**

## **3.2.4.1. Association Establishment Policies**

#### **3.2.4.1.1. General**

The maximum PDU-length that the Q/R SCP AE will use is configurable. Default is 28672 Bytes (28 kBytes). Only Philips Medical Systems authorized personnel can do configuration.

#### **3.2.4.1.2. Number of Associations**

The Q/R SCP AE can handle at most 100 simultaneous associations at a time.

#### **3.2.4.1.3. Asynchronous Nature**

The Q/R SCP AE will only allow a single outstanding operation on an association. Therefore, the Q/R SCP AE will not perform asynchronous operations window negotiation.

#### **3.2.4.1.4. Implementation Identifying Information**

The Q/R SCP AE will provide the following implementation identifying information

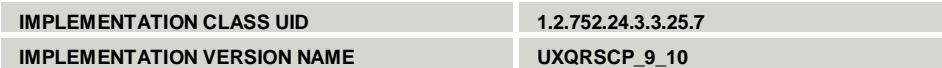

## **3.2.4.2. Association Initiation Policy**

The Q/R SCP AE will not initiate any associations. When a retrieve request is forwarded to the Q/R SCP, the images will be copied using the Storage SCU AE.

#### **3.2.4.3. Association Acceptance Policy**

The Q/R SCP AE will reject associations from applications that do not address it, i.e. specify an incorrect called AE title. The Q/R SCP AE will also reject associations with C-MOVE requests from hosts not present in the /etc/hosts file. The Q/R SCP AE accepts associations for the following events:

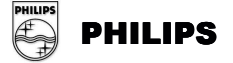

- $\triangleright$  Verification of the DICOM communication between a remote system and the Q/R SCP AE
- Query of the EasyAccess Enterprise(HPUX/W2K) database
- Retrieve images from the EasyAccess Enterprise(HPUX/W2K) database

#### **3.2.4.3.1. Verification of the Communication**

#### **3.2.4.3.1.1. Associated Real-World Activity**

A remote system wants to verify the DICOM communication with the Q/R SCP AE.

#### **3.2.4.3.1.2. Accepted Presentation Contexts**

The proposed abstract syntaxes and transfer syntaxes is found by investigating Table 6 and Table 7. Role is SCP.

#### **3.2.4.3.1.3. SOP Specific Conformance**

The Q/R SCP AE provides standard conformance to the DICOM Verification Service Class.

#### **3.2.4.3.1.4. Presentation Context Acceptance Criterion**

There are no specific rules for acceptance.

#### **3.2.4.3.1.5. Transfer Syntax Selection Policies**

The transfer syntax selection is done according to the order in Table 7.

#### **3.2.4.3.2. Query of the EasyAccess Enterprise(HPUX/W2K) Database**

#### **3.2.4.3.2.1. Associated Real-World Activity**

A remote system wants to query the EasyAccess Enterprise(HPUX/W2K) database using the C-FIND command.

#### **3.2.4.3.2.2. Accepted Presentation Contexts**

The proposed abstract syntaxes and transfer syntaxes is found by investigating Table 6 and Table 7. Role is SCP. Extended negotiation is supported.

#### **3.2.4.3.2.3. SOP Specific Conformance**

The Q/R SCP AE provides standard conformance to the FIND SOP classes of the Q/R service class as SCP with the following exceptions:

- $\triangleright$  Fractions of seconds are ignored.
- $\triangleright$  At most 500 matches are returned. The hit limit can be configured. If there are more items than the hit limit in the EasyAccess Enterprise(HPUX/W2K) database, zero matches are returned.
- $\triangleright$  ANNEX 2 lists all attributes that are supported as matching and return keys.
- $\triangleright$  Relational queries are supported.
- $\triangleright$  Case insensitive matching is used for patient name. For all other attributes, case sensitive matching is used.

Range matching is supported for both Study Date and Study Time. If both Study Date and Study Time is specified as a range, e.g. date1 – date2 and time1 – time2, all studies between date1.time1 and date2.time2 are returned. I.e. the result is not

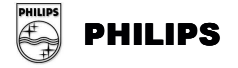

all studies between two time points on consecutive dates. If this is required, the SCU must do a query on date range only, requiring time in return and filter out the required studies himself. If Study Date is not specified and Study Time is specified as a range an implicit Study Date of today is assumed, i.e. all studies between the two time point on the day the query is done is returned.

If no matches are found, a response with SUCCESS is sent.

#### **3.2.4.3.2.4. Presentation Context Acceptance Criterion**

The intersection between the proposed and acceptable Presentation Contexts is taken for the established association.

#### **3.2.4.3.2.5. Transfer Syntax Selection Policies**

The transfer syntax selection is done according to the order in Table 7.

#### **3.2.4.3.3. Retrieve Images from the EasyAccess Enterprise(HPUX/W2K) Database**

#### **3.2.4.3.3.1. Associated Real-World Activity**

A remote application entity wishes to retrieve images from the EasyAccess Enterprise(HPUX/W2K) database using the C-MOVE command.

#### **3.2.4.3.3.2. Accepted Presentation Contexts**

The proposed abstract syntaxes and transfer syntaxes is found by investigating Table 6 and Table 7. Role is SCP.

#### **3.2.4.3.3.3. SOP Specific Conformance**

The Q/R SCP AE provides standard conformance to the MOVE SOP classes of the Q/R service class as SCP.

In case of no matching examinations, a response of **SUCCESS** is returned to the association initiator. If the association to the move destination is rejected a response "**Unable to process**" **(C001)** is returned to the association initiator. If the move destination is unknown (not defined in the configuration file) a response **"Destination unknown" (A801)** is returned to the association initiator. For other errors a response **"Out of resources" (A702)** is returned to the association initiator.

#### **3.2.4.3.3.4. Presentation Context Acceptance Criterion**

The intersection between the proposed and acceptable Presentation Contexts is taken for the established association.

#### **3.2.4.3.3.5. Transfer Syntax Selection Policies**

The transfer syntax selection is done according to the order in Table 7.

## **3.2.5. Notif SCU AE Specification (EasyAccess Enterprise(HPUX/W2K))**

#### **3.2.5.1. Association Establishment Policies**

## **3.2.5.1.1. General**

The maximum PDU size that the Notif SCU AE will use is 28672 Bytes (28 kBytes).

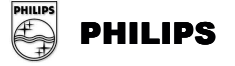

#### **3.2.5.1.2. Number of Associations**

The Notif SCU AE can only handle one association at a time. One send-request has to be finished before the next is started.

## **3.2.5.1.3. Asynchronous Nature**

The Notif SCU AE does not support asynchronous operations and will not perform asynchronous window negotiation.

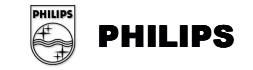

#### **3.2.5.1.4. Implementation Identifying Information**

The Notif SCU AE will provide the following implementation identifying information

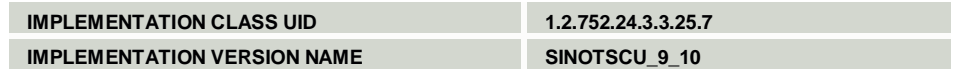

#### **3.2.5.2. Association Initiation Policy**

#### **3.2.5.2.1. Real-World Activity - Send Command**

#### **3.2.5.2.1.1. Associated Real-World Activity**

If EasyAccess Enterprise(HPUX/W2K) is configured so, the Notif SCU sends a Basic Study Descriptor instance for a specific Study when the corresponding exam is approved. The Basic Study Descriptor object is typically sent to a RIS to indicate that an exam is made, and to indicate the number of images in the exam.

#### **3.2.5.2.1.2. Proposed Presentation Contexts**

The proposed abstract syntaxes and transfer syntaxes are found by investigating Table 5 and Table 7. Role is SCU.

#### **3.2.5.2.1.3. SOP Specific Conformance**

The Notif SCU sends all type 1 and type 2 attributes of the Basic Study Descriptor IOD. No type 3 attributes are sent. If configured so the Notif SCU can send a standard extended type of the Basic Study Descriptor IOD, see section 5.3.1 for details.

#### **3.2.5.3. Association Acceptance Policy**

The Notif SCU AE does not handle incoming associations.

# **3.3. EasyAccess Entry AE Specifications**

## **3.3.1. Storage SCU AE Specification (EasyAccess Entry)**

#### **3.3.1.1. Association Establishment Policies**

## **3.3.1.1.1. General**

The maximum PDU size that the Storage SCU AE will use is 28672 Bytes (28 kBytes).

#### **3.3.1.1.2. Number of Associations**

The Storage SCU AE can only handle one association at a time. One send request has to be finished before the next is started.

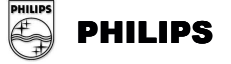

#### **3.3.1.1.3. Asynchronous Nature**

The Storage SCU AE does not support asynchronous operations and will not perform asynchronous window negotiation.

#### **3.3.1.1.4. Implementation Identifying Information**

The Storage SCU AE will provide the following implementation identifying information

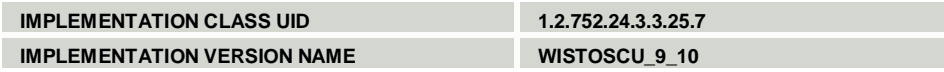

#### **3.3.1.2. Association Initiation Policy**

#### **3.3.1.2.1. Real-World Activity - Send Command**

#### **3.3.1.2.1.1. Associated Real-World Activity**

As described in the EasyVision User's Documentation, the EasyVision workstation user selects examinations to send from the information window. Then he or she issues the send command by selecting the desired destination. The command is forwarded to EasyAccess Entry, which will activate the Storage SCU AE indicating the examinations, and destination that the user has chosen. The Storage SCU AE will then initiate an association with the remote AE, hopefully supporting DICOM Storage as SCP.

Image Sending can also be activated as a result of a C-MOVE request towards the Q/R SCP or when archiving images using Archive Manager.

#### **3.3.1.2.1.2. Proposed Presentation Contexts**

Possible proposed abstract syntaxes and transfer syntaxes can be found by investigating Table 8 and Table 10. At most three transfer syntaxes are proposed at the same time. Implicit Little Endian is always proposed. If the image is internally stored in another transfer syntax, that syntax is proposed too. If configured so, compression transfer syntax will be proposed too. Role is SCU.

#### **3.3.1.2.1.3. SOP Specific Conformance**

The Storage SCU provides standard conformance to the supported SOP classes in the Storage Service Class.

If patient or exam data for exported images has been changed in EasyAccess Entry, the exported images will contain the values from EasyAccess Entry.

If settings and annotations have been made in the default setting for images in EasyVision, this information will be exported as Standard Grayscale Presentation State if the receiving side supports such (see ANNEX 4 for details), otherwise the annotations will be exported standard DICOM overlays.

If the EasyVision user changes an existing default setting the SOP Instance UID of the associated presentation state will be changed. The old setting will not be saved. If configured so, the Storage SCU AE will export Philips private attributes. These are documented in ANNEX 3.

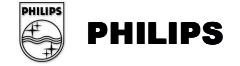

#### **3.3.1.3. Association Acceptance Policy**

The Storage SCU AE does not handle incoming associations.

## **3.3.2. Storage SCP AE Specification (EasyAccess Entry)**

#### **3.3.2.1. Association Establishment Policies**

#### **3.3.2.1.1. General**

The maximum PDU-length, which a Storage SCP AE will use, is configurable. The default is 28672 Bytes (28 kBytes). Allowed values are between 4096 Bytes (4 kBytes) and 131072 bytes (128 kBytes) including these values. Configuration can only be done by Philips Medical Systems authorized personnel.

#### **3.3.2.1.2. Number of Associations**

Each Storage SCP AE can handle five simultaneous associations at a time by default. This number is configurable. Any number of Storage SCP AE's can be set up, meaning that a great number of C-STORE associations can be handled at the same time. Typically one Storage SCP AE per sending application is set up. Configuration can only be done by Philips Medical Systems authorized personnel.

#### **3.3.2.1.3. Asynchronous Nature**

A Storage SCP AE will only allow a single outstanding operation on an association. Therefore, a Storage SCP AE will not perform asynchronous operations window negotiation.

#### **3.3.2.1.4. Implementation Identifying Information**

A Storage SCP AE will provide the following implementation identifying information

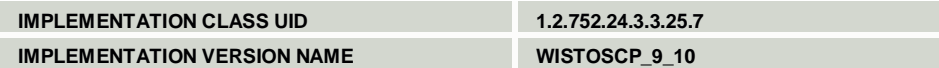

#### **3.3.2.2. Association Initiation Policy**

Storage SCP will not initiate association.

#### **3.3.2.3. Association Acceptance Policy**

A Storage SCP AE rejects associations in the following situations:

- $\triangleright$  Association requests from applications that do not address it, i.e. specify an incorrect called AE title.
- $\triangleright$  If configured so, association requests from hosts with host names not known to the Storage SCP AE host.
- $\triangleright$  For image transfers if it is already processing the maximum number of associations that it can handle (default: 5).
- $\triangleright$  For image transfers and if configured so, if the EasyAccess Entry server is not responding.
- $\triangleright$  A Storage SCP AE accepts associations for the following events:
- $\triangleright$  Verification of the DICOM communication between a remote system and a Storage SCP AE.

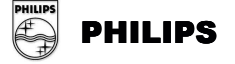

- $\triangleright$  Transfer of images from a remote system to the EasyAccess Entry database.
- Request for Storage Commitment to store images in EasyAccess Entry.

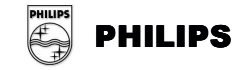

#### **3.3.2.3.1. Verification of the Communication**

#### **3.3.2.3.1.1. Associated Real-World Activity**

A remote system wants to verify the DICOM communication with a Storage SCP AE.

#### **3.3.2.3.1.2. Accepted Presentation Contexts**

The proposed abstract syntaxes and transfer syntaxes is found by investigating Table 9 and Table 10. Role is SCP.

#### **3.3.2.3.1.3. SOP Specific Conformance**

A Storage SCP AE provides standard conformance to the DICOM Verification Service Class.

#### **3.3.2.3.1.4. Presentation Context Acceptance Criterion**

There are no specific rules for acceptance.

#### **3.3.2.3.1.5. Transfer Syntax Selection Policies**

Transfer Syntax Selection is done according to the order in Table 10.

#### **3.3.2.3.2. Transfer of Images from a Remote System to the EasyAccess Entry database**

#### **3.3.2.3.2.1. Associated Real-World Activity**

A remote system wants to store images in the EasyAccess Entry database.

#### **3.3.2.3.2.2. Accepted Presentation Contexts**

The proposed abstract syntaxes and transfer syntaxes is found by investigating Table 9 and Table 10. Role is SCP.

#### **3.3.2.3.2.3. SOP Specific Conformance**

A Storage SCP AE provides standard level 2 (full) conformance to the DICOM Storage Service Class as SCP. Full conformance mean that all type 1, 2 and 3 attributes sent are stored. All private and retired attributes are also stored. A Storage SCP AE needs a value of the attribute (0010,0020), Patient ID. If the attribute is empty it will use the attribute (0010,0010), Patient Name, as patient ID. If the patient name is empty as well it will use the request number (see [8]) as patient ID. Applications sending image to a Storage SCP AE must take care when filling in the Patient ID attribute. If it is not filled in, there is a risk that images of different patients can be mixed!

If the image storage should fail on the EasyAccess Entry side, a status of refused, "Out of resources", will be returned to the association initiator.

EasyAccess Entry can be configured to overwrite images with same SOP Instance UID or to store all images it receives. Default is the second alternative, i.e. not to overwrite images with same SOP Instance UID. This means that if the same image is sent twice to a Storage SCP AE it will be stored two times in EasyAccess Entry.

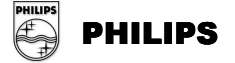

This implicates that two images with the same SOP Instance UID will be sent if a MOVE request is received by the Q/R SCP AE on that image. For more detailed information about the handling of specific attributes by EasyAccess Entry and EasyVision, see ANNEX 1. If DICOM attributes are illegal, no responsibilities for consequences are taken. Regarding viewing capabilities of EasyVision the following points must be noted Multi-frame images in one dimension can be viewed in EasyVision; multi dimensional on the other hand cannot be viewed correctly. They will behave as a one-dimensional image; showing them will do so with images in a random order. EasyVision shows images with non-square pixels as if the pixels where square. It is possible to configure image import in EasyAccess Entry so that non-square pixels are transformed to square pixels.

Regarding color images, EasyVision can only view those with (0028,0004), Photometric interpretation, equal to RGB with 24 bits (8 bits per channel), (0028,0004), Photometric interpretation, equal to PALETTE\_COLOR, or (0028,0004), Photometric interpretation, equal to YBR\_FULL\_422. Images are handled color-by-pixel internally in EasyAccess Entry and EasyVision. In certain circumstances image that are sent color-by-plane to EasyAccess Entry /EasyVision are sent color-by-pixel if fetched from EasyVision/ EasyAccess Entry. The first LUT in a Modality LUT sequence (attribute (0028,3000), Modality LUT Sequence, etc.) is handled. The rest (second, third and so on) are ignored. EasyVision has full support of DICOM Overlays, however if multiple overlays are present in an image you can only choose between showing no DICOM overlays or all DICOM overlays.

#### **3.3.2.3.2.4. Presentation Context Acceptance Criterion**

The intersection between the proposed and acceptable Presentation Contexts is taken for the established association.

#### **3.3.2.3.2.5. Transfer Syntax Selection Policies**

The transfer syntax selection is done according to the order in Table 10.

#### **3.3.2.3.3. Request to Commit to Store Images in the EasyAccess Entry Database**

#### **3.3.2.3.3.1. Associated Real-World Activity**

A remote system makes a request for EasyAccess Entry to commit to store a number of images.

#### **3.3.2.3.3.2. Accepted Presentation Contexts**

The proposed abstract syntaxes and transfer syntaxes is found by investigating Table 9 and Table 10. Role is SCP.

#### **3.3.2.3.3.3. SOP Specific Conformance**

The Storage SCP AE provides standard conformance to the Storage Commitment Push Model SOP Class.

#### **Notes about the implementation:**

An attempt will be made to transmit the N-EVENT-REPORT-RQ message on the same association as the N-ACTION-RQ message was received. If the association is

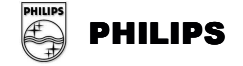

down, the Storage SCP AE will open a new association to the Storage Commitment SCU and send the N-EVENT-REPORT-RQ message on the new association. The time between the reception of the N-ACTION-RQ message and the sending of the N-EVENT-REPORT-RQ message is dependent on the EasyAccess Entry server load, but it can be expected to be short (seconds). To minimize possible error situations the SCU is recommended to keep the association open after the N-ACTION is sent.

Any time after the images have been committed with Storage Commitment, they can be deleted by a EasyVision user, i.e. a Storage Commitment will not make sure that the images will be stored permanently.

Committed images can be retrieved using DICOM Query/Retrieve towards a Q/R SCP AE connected to the same EasyAccess Entry server. If an Q/R SCP is connected towards the EasyAccess Entry server at time of commitment, the AE title of it will be returned in the N-EVENT-REPORT message sent to the SCU. The optional Storage Media File-Set ID & UID attributes will never by filled in by the Storage SCP AE.

#### **3.3.2.3.3.4. Presentation Context Acceptance Criterion**

The intersection between the proposed and acceptable Presentation Contexts is taken for the established association.

#### **3.3.2.3.3.5. Transfer Syntax Selection Policies**

The transfer syntax selection is done according to the order in Table 10.

## **3.3.3. Q/R SCU AE Specification (EasyAccess Entry)**

#### **3.3.3.1. Association Establishment Policies**

#### **3.3.3.1.1. General**

The maximum PDU size that the Q/R SCU AE will use is 28672 Bytes (28 kBytes).

## **3.3.3.1.2. Number of Associations**

The Q/R SCU AE can only handle one association at a time.

#### **3.3.3.1.3. Asynchronous Nature**

The Q/R SCU AE does not support asynchronous operations and will not perform asynchronous window negotiation.

#### **3.3.3.1.3.1. Implementation Identifying Information**

The Q/R SCU AE will provide the following implementation identifying information

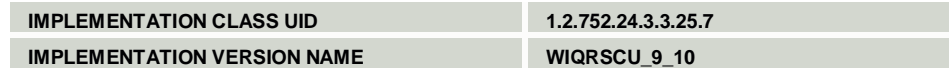

#### **3.3.3.2. Association Initiation Policy**

**3.3.3.2.1. Real-World Activity – Fetch from DICOM archive Command**

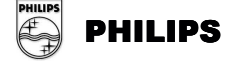

#### **3.3.3.2.1.1. Associated Real-World Activity**

This command is invoked when an archive retrieval from an external DICOM archive is preformed. It will search and retrieve requested studies from the external DICOM archive.

#### **3.3.3.2.1.2. Proposed Presentation Contexts**

The proposed abstract syntaxes and transfer syntaxes are found by investigating Table 8 and Table 10. Role is SCU.

## **3.3.3.2.1.3. SOP Specific Conformance**

The Q/R SCU provides standard conformance to used SOP Classes in the Q/R Service Class.

#### **3.3.3.3. Association Acceptance Policy**

The Q/R SCU AE does not handle incoming associations.

## **3.3.4. Q/R SCP AE Specification (EasyAccess Entry)**

## **3.3.4.1. Association Establishment Policies**

## **3.3.4.1.1. General**

The maximum PDU-length that the Q/R SCP AE will use is configurable. Default is 28672 Bytes (28 kBytes). Configuration can only be done by Philips Medical Systems authorized personnel. Allowed values are between 4096 Bytes (4 kBytes) and 131072 bytes (128 kBytes) including these values.

#### **3.3.4.1.2. Number of Associations**

The Q/R SCP AE can handle at most 100 simultaneous associations at a time.

#### **3.3.4.1.3. Asynchronous Nature**

The Q/R SCP AE will only allow a single outstanding operation on an association. Therefore, the Q/R SCP AE will not perform asynchronous operations window negotiation.

#### **3.3.4.1.4. Implementation Identifying Information**

The Q/R SCP AE will provide the following implementation identifying information

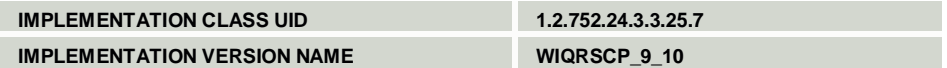

#### **3.3.4.2. Association Initiation Policy**

The Q/R SCP AE will not initiate any associations. When a retrieve request is forwarded to the Q/R SCP, the images will be copied using the Storage SCU AE.

#### **3.3.4.3. Association Acceptance Policy**

The Q/R SCP AE will reject associations from applications that do not address it, i.e. specify an incorrect called AE title. The Q/R SCP AE will also reject associations with C-MOVE requests from hosts not present in the /etc/hosts file.

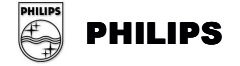

The Q/R SCP AE accepts associations for the following events:

- $\triangleright$  Verification of the DICOM communication between a remote system and the Q/R SCP AE
- $\triangleright$  Query of the EasyAccess Entry database
- Retrieve images from the EasyAccess Entry database

#### **3.3.4.3.1. Verification of the Communication**

#### **3.3.4.3.1.1. Associated Real-World Activity**

A remote system wants to verify the DICOM communication with the Q/R SCP AE.

#### **3.3.4.3.1.2. Accepted Presentation Contexts**

The proposed abstract syntaxes and transfer syntaxes is found by investigating Table 9 and Table 10. Role is SCP.

## **3.3.4.3.1.3. SOP Specific Conformance**

The Q/R SCP AE provides standard conformance to the DICOM Verification Service Class.

## **3.3.4.3.1.4. Presentation Context Acceptance Criterion**

There are no specific rules for acceptance.

#### **3.3.4.3.1.5. Transfer Syntax Selection Policies**

The transfer syntax selection is done according to the order in Table 10.

#### **3.3.4.3.2. Query of the EasyAccess Entry Database**

#### **3.3.4.3.2.1. Associated Real-World Activity**

A remote system wants to query the EasyAccess Entry database using the C-FIND command.

#### **3.3.4.3.2.2. Accepted Presentation Contexts**

The proposed abstract syntaxes and transfer syntaxes is found by investigating Table 9 and Table 10. Role is SCP. Extended negotiation is not supported.

#### **3.3.4.3.2.3. SOP Specific Conformance**

The Q/R SCP AE provides standard conformance to the FIND SOP classes of the Q/R Service Class as SCP with the exceptions below:

- $\triangleright$  Fractions of seconds are ignored.
- $\triangleright$  At the most 500 matches are returned. This hit limit can be configured. If more items than the hit limit in the EasyAccess Entry database matches, zero matches are returned.
- $\triangleright$  ANNEX 2 summarizes which keys can be used for searching.
- $\triangleright$  Relational queries are not supported.
- $\triangleright$  Case insensitive matching is used for patient name. For all other attributes, case sensitive matching is used.

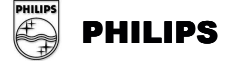

Range matching is supported for both Study Date and Study Time. If both Study Date and Study Time is specified as a range, e.g. date1 – date2 and time1 – time2, all studies between date1.time1 and date2.time2 are returned. I.e. the result is not all studies between two time points on consecutive dates. If this is required, the SCU must do a query on date range only, requiring time in return and filter out the required studies himself. If Study Date is not specified and Study Time is specified as a range an implicit Study Date of today is assumed, i.e. all studies between the two time point on the day the query is done is returned.

In case of no matching examinations, a response of SUCCESS is sent.

## **3.3.4.3.2.4. Presentation Context Acceptance Criterion**

The intersection between the proposed and acceptable Presentation Contexts is taken for the established association.

#### **3.3.4.3.2.5. Transfer Syntax Selection Policies**

The transfer syntax selection is done according to the order in Table 10.

#### **3.3.4.3.3. Retrieve Images from the EasyAccess Entry Database**

## **3.3.4.3.3.1. Associated Real-World Activity**

A remote application entity wishes to retrieve images from the EasyAccess Entry database using the C-MOVE command.

## **3.3.4.3.3.2. Accepted Presentation Contexts**

The proposed abstract syntaxes and transfer syntaxes is found by investigating Table 9 and Table 10. Role is SCP.

## **3.3.4.3.3.3. SOP Specific Conformance**

The Q/R SCP AE provides standard conformance to the MOVE SOP classes of the Q/R Service Class as SCP.

In case of no matching examinations, a response of **SUCCESS** is returned to the association initiator.

If the association to the move destination is rejected a response **"Unable to process" (C001)** is returned to the association initiator. If the move destination is unknown (not defined in the configuration file) a response **"Destination unknown" (A801)** is returned to the association initiator. For other errors a response **"Out of resources" (A702)** is returned to the association initiator.

#### **3.3.4.3.3.4. Presentation Context Acceptance Criterion**

The intersection between the proposed and acceptable Presentation Contexts is taken for the established association.

#### **3.3.4.3.3.5. Transfer Syntax Selection Policies**

The transfer syntax selection is done according to the order in Table 10.

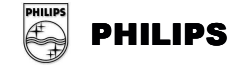

# **3.3.5. Notif SCU AE Specification (EasyAccess Entry)**

## **3.3.5.1. Association Establishment Policies**

## **3.3.5.1.1. General**

The maximum PDU size that the Notif SCU AE will use is 28672 Bytes (28 kBytes).

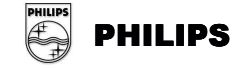

#### **3.3.5.1.2. Number of Associations**

The Notif SCU AE can only handle one association at a time. One send-request has to be finished before the next is started.

#### **3.3.5.1.3. Asynchronous Nature**

The Notif SCU AE does not support asynchronous operations and will not perform asynchronous window negotiation.

#### **3.3.5.1.4. Implementation Identifying Information**

The Notif SCU AE will provide the following implementation identifying information

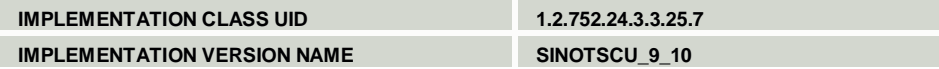

#### **3.3.5.2. Association Initiation Policy**

#### **3.3.5.2.1. Real-World Activity - Send Command**

#### **3.3.5.2.1.1. Associated Real-World Activity**

If EasyAccess is configured so, the Notif SCU sends a Basic Study Descriptor instance for a specific Study when the corresponding exam is approved. The Basic Study Descriptor object is typically sent to a RIS to indicate that an exam is made, and to indicate the number of images in the exam.

#### **3.3.5.2.1.2. Proposed Presentation Contexts**

The proposed abstract syntaxes and transfer syntaxes are found by investigating Table 8 and Table 10. Role is SCU.

#### **3.3.5.2.1.3. SOP Specific Conformance**

The Notif SCU sends all type 1 and type 2 attributes of the Basic Study Descriptor IOD. No type 3 attributes are sent.

If configured so the Notif SCU can send a standard extended type of the Basic Study Descriptor IOD, see section 8.3.1 for details.

#### **3.3.5.3. Association Acceptance Policy**

The Notif SCU AE does not handle incoming associations.

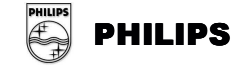

# **4. COMMUNICATION PROFILES**

# **4.1. Supported Communication Stacks**

All AE's described in this conformance statement provide DICOM 3.0 TCP/IP Network Communication Support as defined in part eight of the DICOM Standard.

# **4.2. TCP/IP Stack**

The AE's uses the TCP/IP stack built into their respective operating system. For more information about operating systems consult their manuals.

## **4.2.1. Physical Media Support**

All AE's are neutral to the physical medium over which TCP/IP executes. They can e.g. be used with fiber optics, token ring, Ethernet and twisted pair.

# **4.3. OSI Stack**

Not supported.

## **4.4. Point-To-Point Stack**

Not supported.

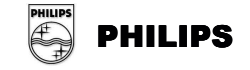

# **5. EXTENSIONS/SPECIALIZATION/PRIVATIZATION**

# **5.1. Transfer Syntaxes**

The Private Compression Transfer Syntax can be used between different components of Sectra PACS. The UID of the Transfer Syntax is **1.2.752.24.3.7.6**.

## **5.2. Private Attributes**

See ANNEX 3.

# **5.3. Standard extended SOP Classes**

## **5.3.1. Basic Study Content Notification SOP Class**

If configured so the Notif SCU AE of EasyAccess Entry /Enterprise(HPUX/W2K) can send an extended version of the Basic Study Content Notification SOP Class, were the Basic Study Descriptor IOD is enhanced with the following attributes:

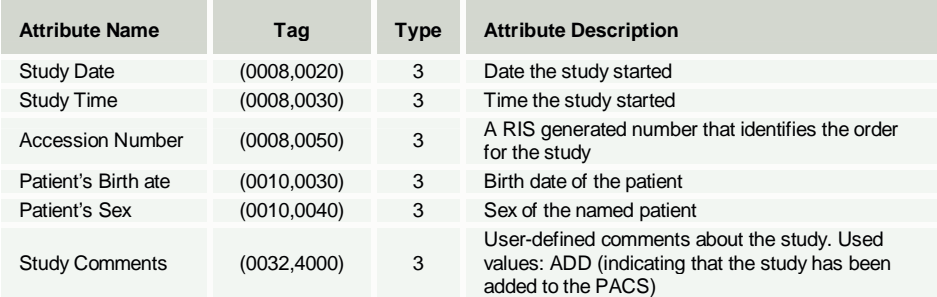

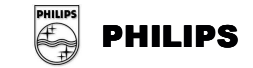

# **6. CONFIGURATION**

# **6.1. EasyVision**

Configuration files are found in the XXX\Philips\EasyVision\Config\… directory where XXX is specified at installation. See installation guide for EasyVision.

## **6.1.1. Storage SCP**

More information about configuration for Storage SCP can be found in EasyVision System Administrators Guide.

- **Configuration file**
	- The file ctnstore\_scp.def contains configuration for Storage SCP.
- **AE title**

Default AE Title is first part of host name in uppercase with an additional Storage behind it. For Example: host = john.net  $\Rightarrow$  AE title = **JOHNSTORE** 

**Port**

Default port is **7820.**

## **6.1.2. Q/R-MWL SCU**

More information about configuration for Storage SCP can be found in EasyVision System Administrators Guide. Configuration file

The file data\_cache.def contains configuration for Q/R-MWL SCU.

## **6.1.3. Print SCU**

More information about configuration for Storage SCP can be found in EasyVision System Administrators Guide.

- **Configuration file**
	- The file dicom\_printer.def contains configuration for Print SCU.
- **AE Title**
	- The default AE title is **DICOM\_PRINT\_SCU**.
- **Remote AE**

The remote Applications Entity's AE-title, host name and port number are specified the above-mentioned configuration file. Each remote AE is specified in its own section of the file. Default AE title is **PRINT\_SERVER\_SCP**.

## **6.1.4. DICOM Media**

More information about configuration for DICOM Media can be found in EasyVision System Administrators Guide.

- **Configuration file**
	- The file cd\_export\_import.def contains configuration for DICOM Media.

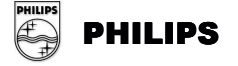

# **6.2. EasyAccess Enterprise(HPUX/W2K)**

## **6.2.1. Storage SCU**

Configuration is specified in the teleradiology section of the EasyAccess Enterprise(HPUX/W2K) System Administrator's Guide.

### **Configuration file**

The file /etc/opt/sectra/wise\_send.rc contains configuration for Storage SCU.

## **Remote AE**

The remote Applications Entities AE-title, host name and port number are specified the configuration file /etc/opt/sectra/wise\_send.def using the tool w\_config\_telerad. More details can be found in the teleradiology section of the EasyAccess Enterprise(HPUX/W2K) System Administrator's Guide.

## **6.2.2. Storage SCP**

## **AE title**

The AE title of each AE can be configured. This is done running the administration program /opt/sectra/bin/dcm\_adm as described in the Working Storage Manager Installation Guide. Any number of AE's can be set up. The default AE title is **DICOM\_STORAGE**.

**Port**

The listen port of each AE can be also configured with the EasyAccess Tool /opt/sectra/bin/dcm\_adm. You can either set a listen port yourself or let the program automatically select a free listen port.

## **Remote AE**

The remote Applications Entity's AE-title does not have to be specified. A Storage SCP AE will accept any AE-title. However by default the remote hosts host name must be known to the Storage SCP hosts, e.g. be present in the /etc/hosts file.

## **Additional configuration**

For further configuration see the Working Storage Manager (Unix) Installation Guide and System Administrator's Guide.

## **6.2.3. Q/R SCU**

Configuration of the Q/R SCU is done using the w\_config\_xd program. This program allows setting of the remote Application Entities AE-titles, host names and port numbers. More information can be found in the Archive Manager Administrators Guide for HP-UX .

## **6.2.4. Q/R SCP**

#### **AE title**

The AE title can be configured. This is done using the EasyAccess Enterprise(HPUX/W2K) Tool /opt/sectra/bin/w\_config\_qr as described in the Working Storage Manager Installation Guide. Any number of AE's can be set up. The default AE-title is QR\_SCP\_EasyAccess. The same AE title is also used when the Q/R SCP turns into a Storage SCU as a result of a C-MOVE request.

**Port**

The listen port of the Q/R SCP AE can be configured. This is done using the

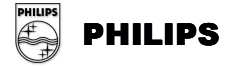

administration program /opt/sectra/bin/w\_config\_qr as described in the Working Storage Manager Installation Guide. The default is **7632**.

## **Remote AE**

The remote Applications Entity's AE-title, host name and port number are specified using the EasyAccess Enterprise(HPUX/W2K) Tool /opt/sectra/bin/w\_config\_qr as described in the Working Storage Manager Installation Guide. By default the remote host's host name must be known to the Q/R SCP host, e.g. be present in the /etc/hosts file. Note that all C-MOVE destinations also have to be specified. The setup is described in detail in the ImageServer4/S Installation Guide.

## **Additional configuration**

 $\triangleright$  For further configuration see the Working Storage Manager (Unix) Installation Guide and System Administrator's Guide.

## **6.2.5. Notif SCU**

Configuration is described in the EasyAccess Enterprise(HPUX/W2K) System Administrator's Guide.

- **Configuration file**
- The file /etc/opt/sectra/wise\_ris.def contains configuration for Notif SCU. **Remote AE**

The remote Application Entity's AE-title, host name and port number are specified in the above-mentioned file. The default value of the AE-title is **SCN\_SCP**.

## **6.3. EasyAccess Entry**

Configuration files can be found in XXX\sectra\EasyAccessEntry\Config\… where XXX is specified at installation. See installation guides for EasyAccess Entry on Windows.

## **6.3.1. Storage SCU**

## **Configuration file**

- The file ctn\_qrscu.def contains configuration for Storage SCU.
- **Remote AE**
- By default the Storage SCU must recognize remote hosts.

## **6.3.2. Storage SCP**

## **Configuration file**

- The file ctn\_store.def contains configuration for Storage SCP.
- **AE title**
	- Default AE title is **DICOM\_STORAGE**.
- **Port**
- Default port is **7810**.
- **Remote AE**

Storage SCP must recognize remote hosts.

## **6.3.3. Q/R SCU**

Configuration of the Q/R SCU is done using the w\_config\_xd program. This program allows setting of the remote Application Entities AE-titles, host names and

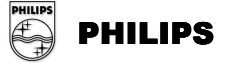

port numbers. More information can be found in the Archive Manager FS\_xd System's Administrators Guide for Windows.

## **6.3.4. Q/R SCP**

## **Configuration file**

The file ctn\_qrscp.def contains configuration for Q/R SCP.

- **AE title**
- Default AE title is **DICOM\_QR\_SCP**.
- **Port**
- Default port is **7840**.
- **Remote AE** Storage SCP must recognize remote hosts.

## **6.3.5. Notif SCU**

Configuration is described in the EasyAccess Entry System Administrator's Guide.

- **Configuration file**
- The file wise\_ris.def contains configuration for Notif SCU.
- **Remote AE**
	- The remote Application Entity's AE-title, host name and port number are specified in the above-mentioned file. The default value of the AE-title is **SCN\_SCP**.

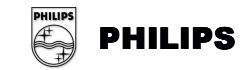

# **7. SUPPORT OF EXTENDED CHARACTER SETS**

# **7.1. Supported Extended Character Sets**

All AE's provide support for the ISO\_IR 100 extended character set except Print SCU AE. However, note that all text in the images is passed to the printer in the image data itself. This means that all overlay text appears on the printed medium in the same way as on the screen.

EasyVision handles most character repertoires used in Western Europe.

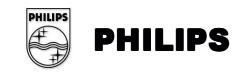

# **ANNEX 1.** Attribute List for Storage SCP

This list contains the DICOM attributes that are used by a Storage SCP AE by default. Please note that the default behavior can be changed for both EasyAccess Entry/Enterprise(HPUX/W2K)) and EasyVision. The comments give indication what the attributes are used for. If an attribute is not present in this list it is still stored by EasyAccess Entry/Enterprise(HPUX/W2K)) but ignored by EasyVision. For the Print SCU AE attributes, see 3.3 Print SCU AE Specification. For supported attributes as keys for the Q/R SCP AE in a C-FIND request, see ANNEX 2. For supported attributes in exported presentation states, see ANNEX 2.

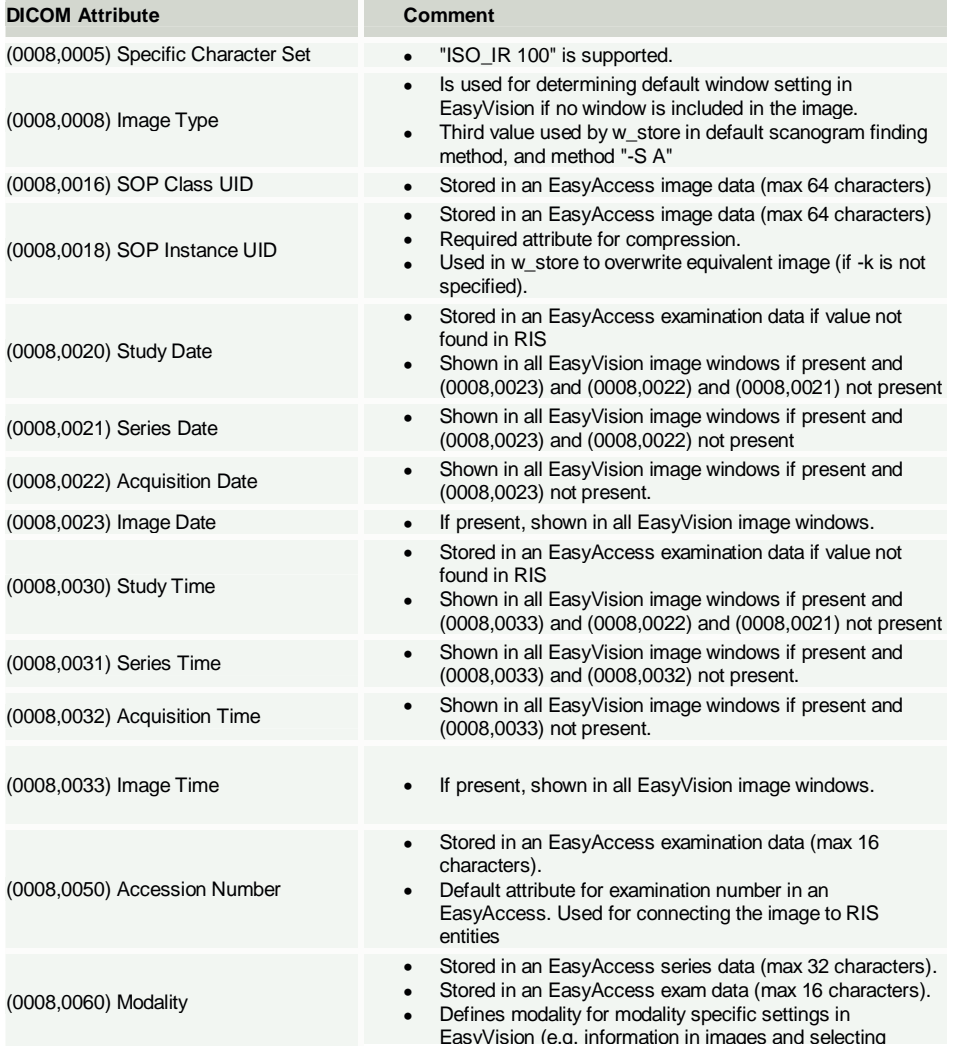

## **Table 16. Attribute List for a Storage SCP AE**

© Koninklijke Philips Electronics N.V. 2004 All rights reserved

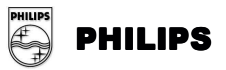

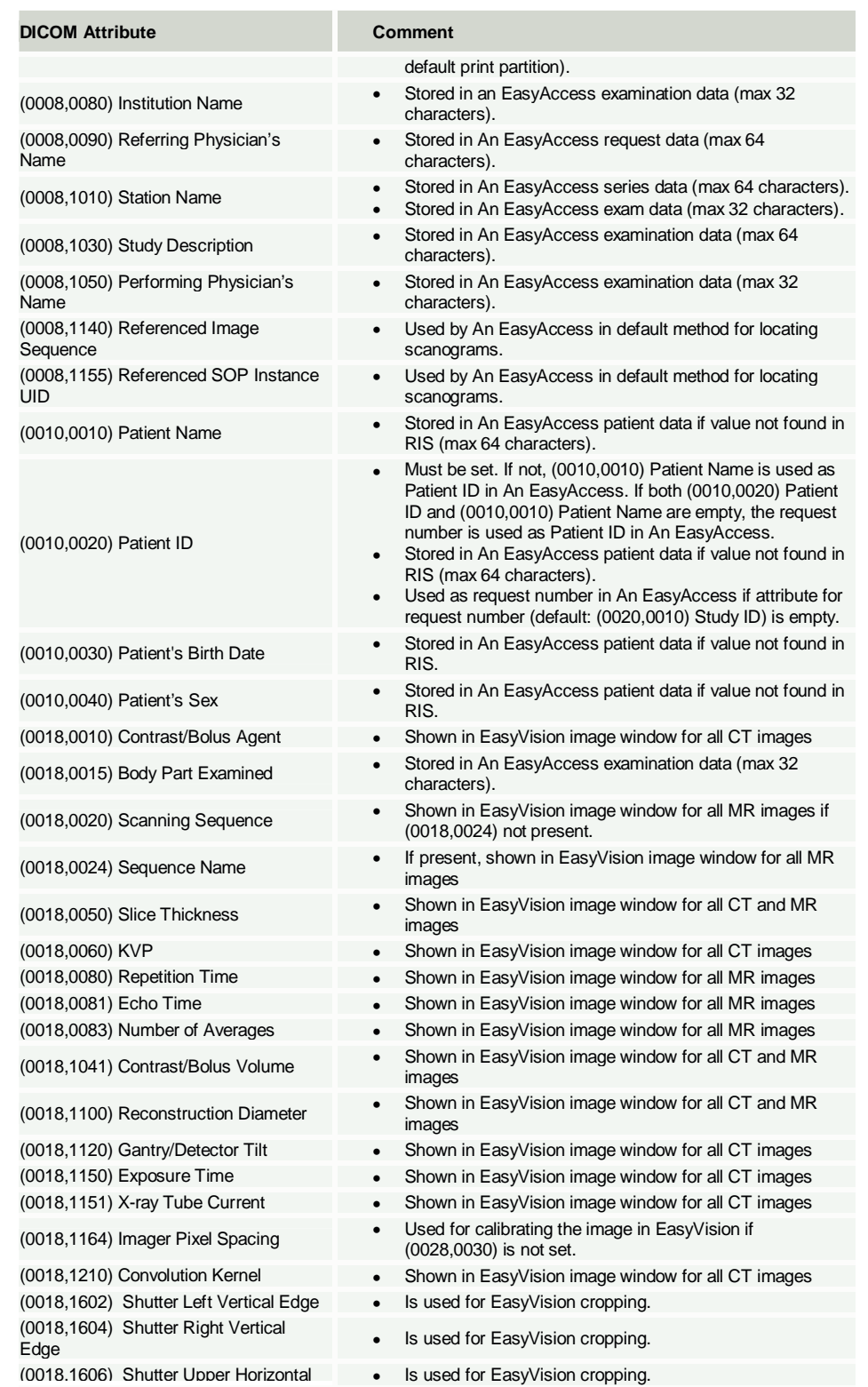

© Koninklijke Philips Electronics N.V. 2004 All rights reserved

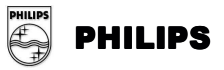

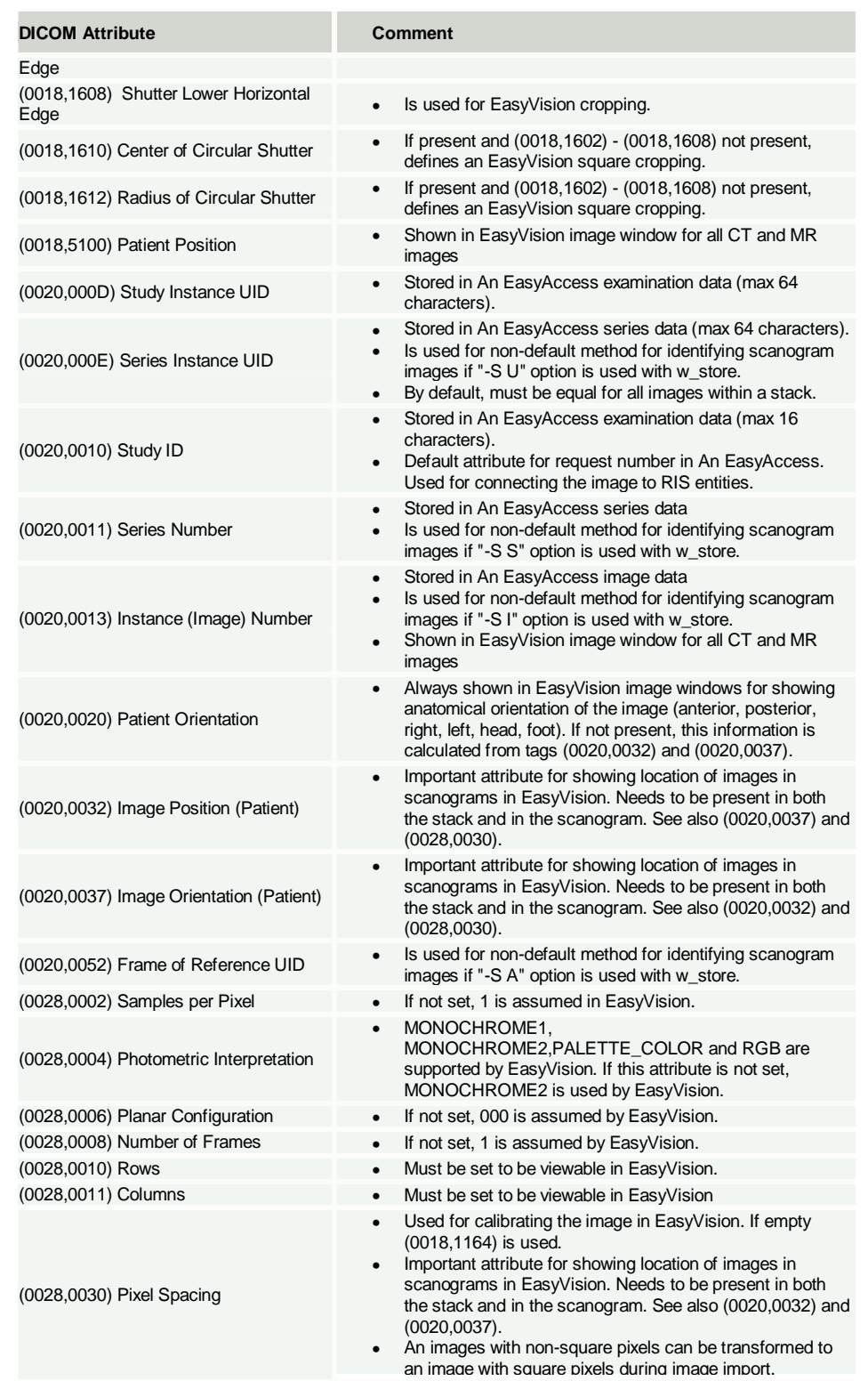

© Koninklijke Philips Electronics N.V. 2004 All rights reserved -

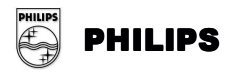

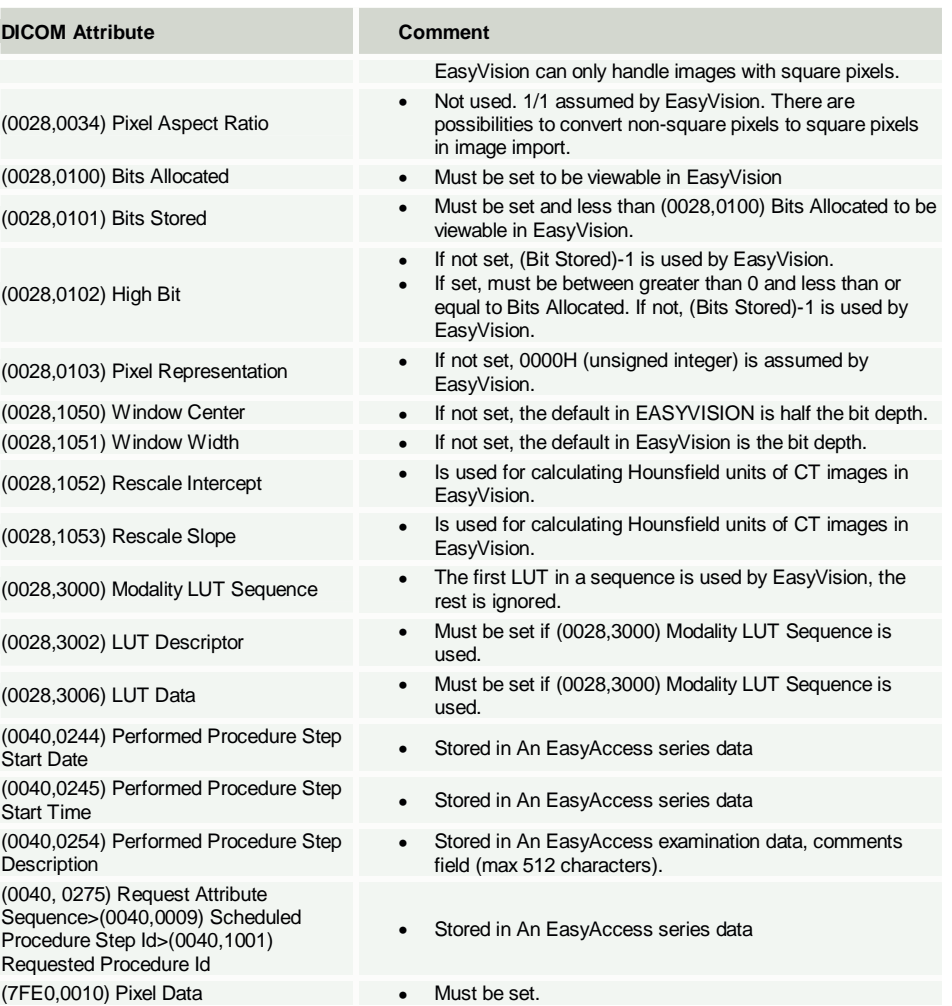

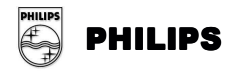

# **ANNEX 2.** Key List for Q/R C-FIND-RQ

These tables contain the DICOM keys that are supported by the Q/R SCP AE in C-FIND requests. The three columns under Type corresponds to the different Q/R information models: **Pat** = Patient Root, **Study** = Study Root and **P/S O** = Patient/Study Only. The contents of the Type columns specify the key type, where  $M$  = supported for matching and as return key,  $R$  = supported as return key only, not for matching. A minus sign indicates that the key is not supported for the specific level and information model. A **"X**" in the HPUX and W2K columns indicate if the key is supported on **EasyAccess(HPUX)** and **EasyAccess Entry/Enterprise(W2K**) respectively.

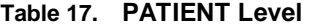

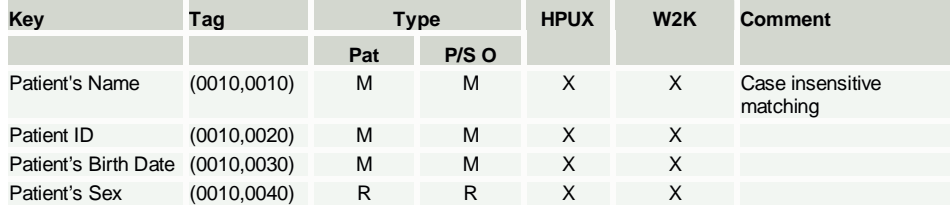

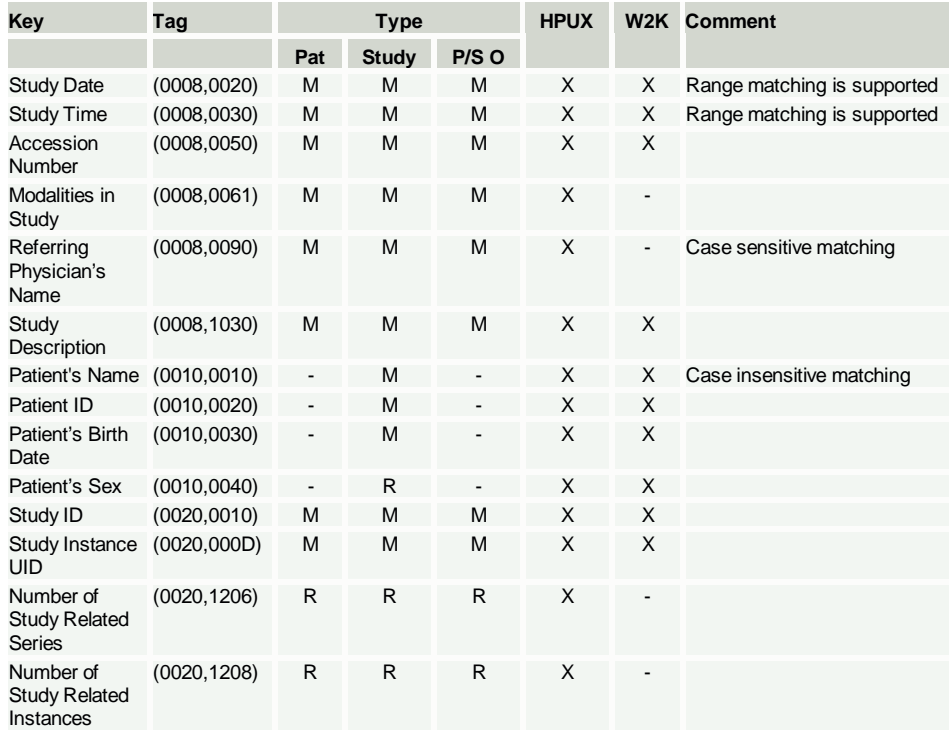

#### **Table 18. STUDY Level**

© Koninklijke Philips Electronics N.V. 2004 All rights reserved

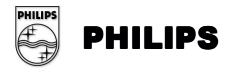

#### **Table 19. SERIES Level**

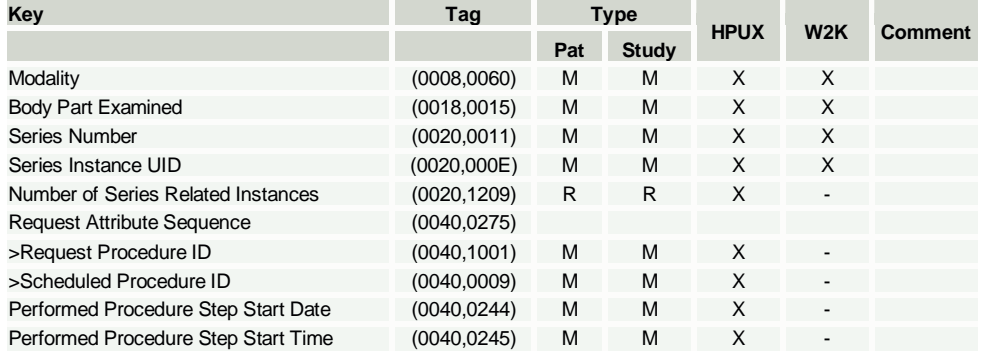

## **Table 20. INSTANCE Level**

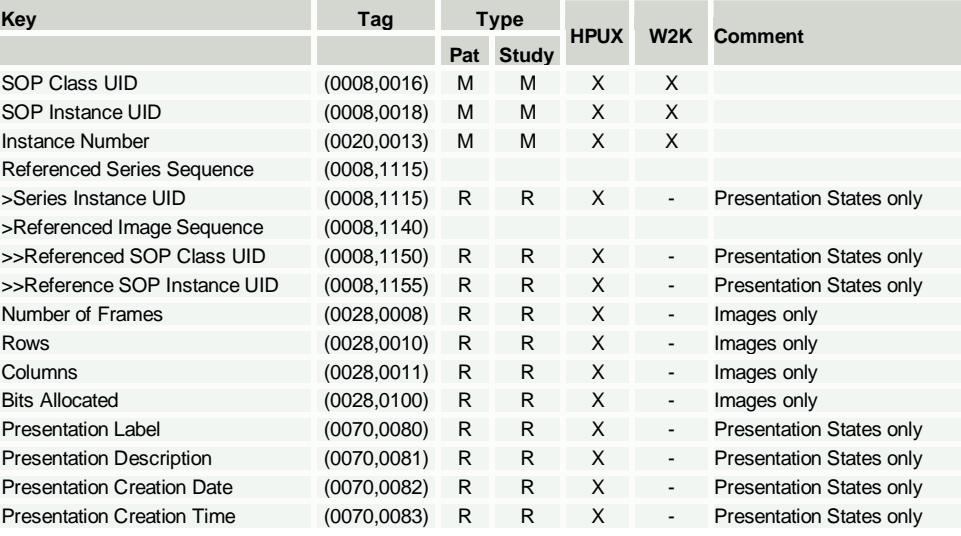

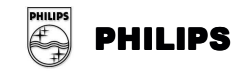

# **ANNEX 3.** Private Attributes

If configured so, the Store SCU AE can include some Private Attributes in images exported from it. This table documents these attributes.

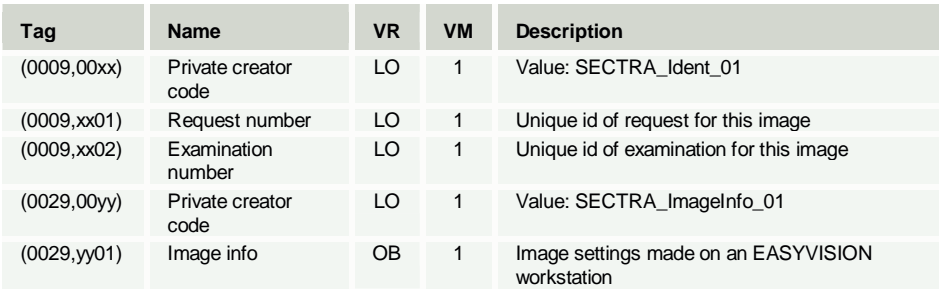

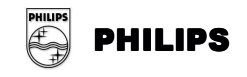

# **ANNEX 4.** Exported Presentation States

If the EasyVision user makes changes in the default image settings and/or annotations these settings and annotations can be exported as DICOM Standard Grayscale Presentation States if the Storage SCP supports this. The presentation states modules contain the following information generated from EasyVision settings and annotations.

If the EasyVision user changes an existing default setting the SOP Instance UID of the associated presentation state will be changed. The old setting will not be saved. Please note that Presentation States that has been imported into an EasyAccess system will be exported in a transparent way.

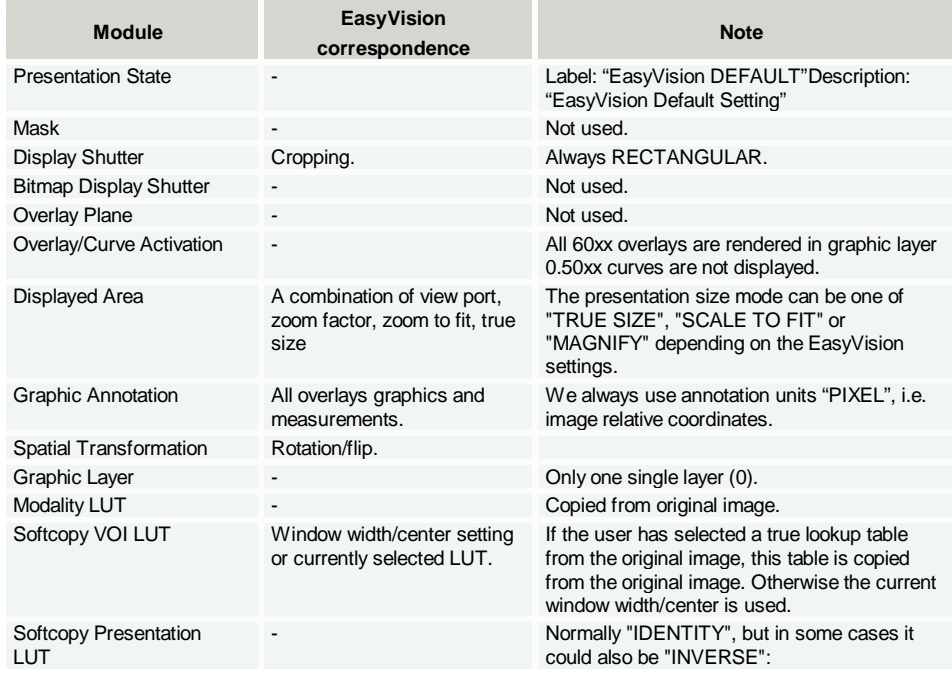

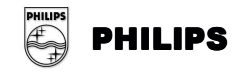